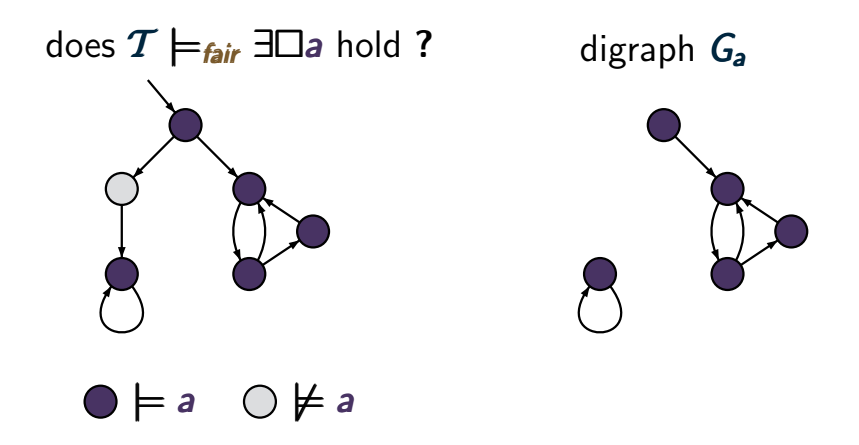

analyze the digraph  $G_a$  that results from  $T$  by removing all states  $s$  with  $s \not\models a$ 

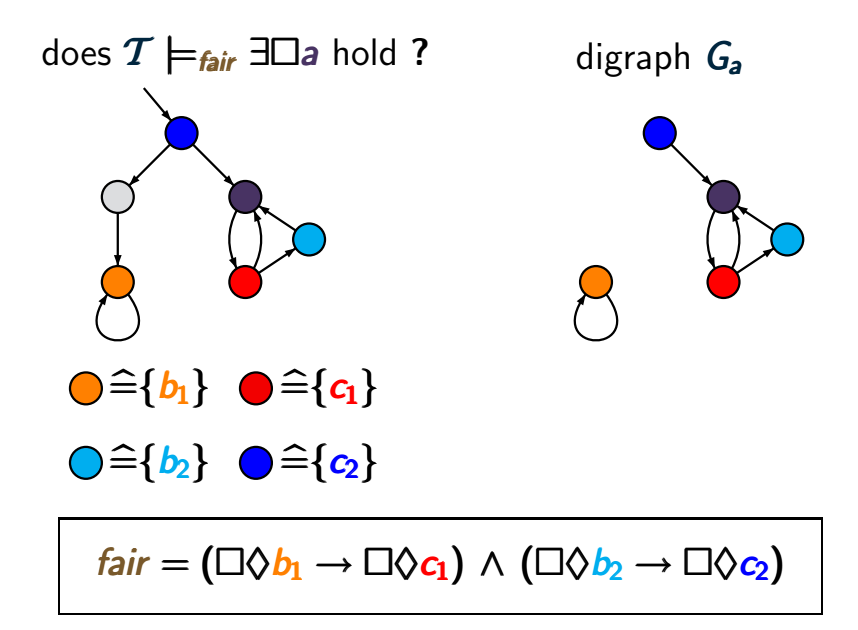

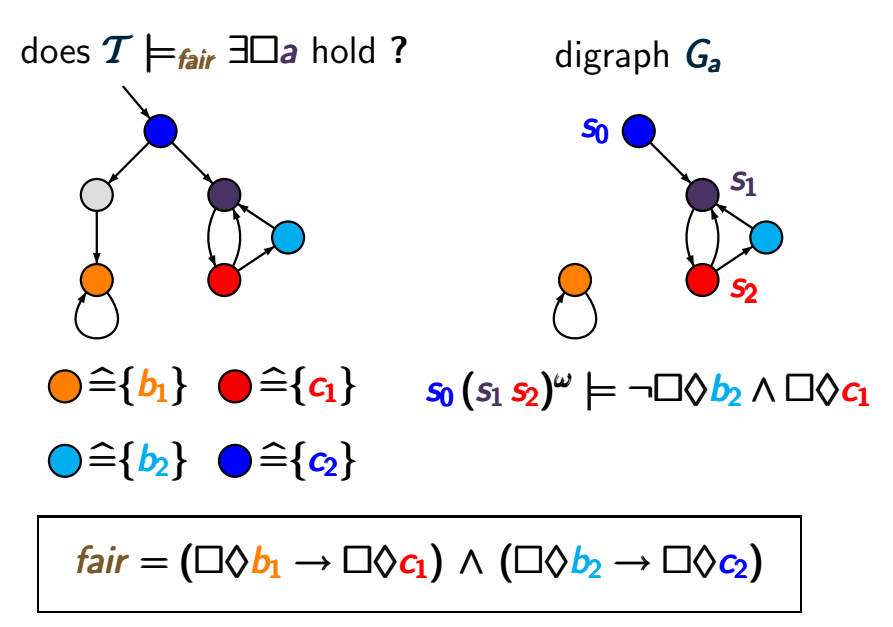

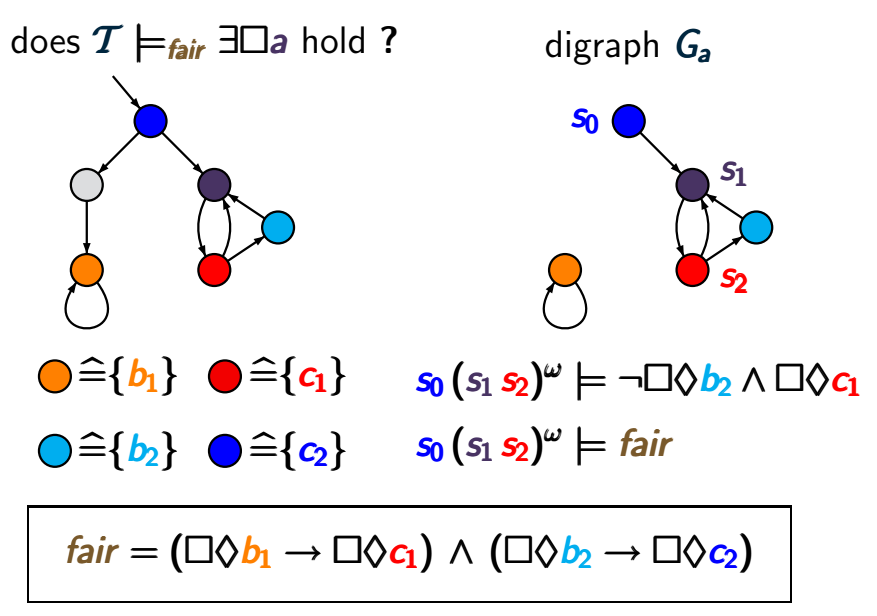

#### **Treatment of ∃□ under strong fairness** cTLFAIR4.4-20

$$
fair = \bigwedge_{1 \leq i \leq k} (\Box \Diamond b_i \rightarrow \Box \Diamond c_i)
$$

*s* ⊨<sub>*fair*</sub> ∃□*a* iff there exists a path fragment  $S_0 S_1 \ldots S_n \ldots S_{n+r}$ such that  $r > 1$ ,  $s = s_0$ ,  $s_n = s_{n+r}$  and •  $s_i \models a$  for all  $0 \leq j \leq n+r$ • for all 1 ≤ *i* ≤ *k* : {*sn*+1, ...,*sn*+*r*} ∩ *Sat*(*bi*) = ∅ or  $\{s_{n+1},...,s_{n+r}\}$  ∩ *Sat* $(c_i) \neq \emptyset$ 

#### **Treatment of ∃□ under strong fairness** cTLFAIR4.4-20

$$
fair = \bigwedge_{1 \leq i \leq k} (\Box \Diamond b_i \rightarrow \Box \Diamond c_i)
$$

*s* ⊨<sub>*fair*</sub> ∃□*a* iff there exists a path fragment  $S_0 S_1 \ldots S_n \ldots S_{n+r}$ such that  $r > 1$ ,  $s = s_0$ ,  $s_n = s_{n+r}$  and •  $s_i \models a$  for all  $0 \leq j \leq n+r$ • for all 1 ≤ *i* ≤ *k* : {*sn*+1, ...,*sn*+*r*} ∩ *Sat*(*bi*) = ∅ or  $\{s_{n+1},...,s_{n+r}\}\cap Sat(c_i) \neq \emptyset$ ↑ Thus:  $D = \{s_{n+1}, \ldots, s_{n+r}\}\$ is a strongly connected node-set of the digraph *G<sup>a</sup>*

#### **Treatment of ∃□ under strong fairness** cTLFAIR4.4-20

$$
fair = \bigwedge_{1 \leq i \leq k} (\Box \Diamond b_i \rightarrow \Box \Diamond c_i)
$$

*s* ⊨<sub>*fair*</sub> ∃□*a* iff there exists a path fragment  $S_0 S_1 \ldots S_n \ldots S_{n+r}$ such that  $r > 1$ ,  $s = s_0$ ,  $s_n = s_{n+r}$  and •  $s_i \models a$  for all  $0 \leq j \leq n+r$ • for all 1 ≤ *i* ≤ *k* : {*sn*+1, ...,*sn*+*r*} ∩ *Sat*(*bi*) = ∅ or  $\{s_{n+1},...,s_{n+r}\}\cap Sat(c_i) \neq \emptyset$ ↑ Thus:  $D = \{s_{n+1}, \ldots, s_{n+r}\}\$ is a strongly connected node-set of the digraph *G<sup>a</sup>* (possibly not an SCC)

#### **Treatment of ∃□ under strong fairness** cTLFAIR4.4-20a

$$
fair = \bigwedge_{1 \leq i \leq k} (\Box \Diamond b_i \rightarrow \Box \Diamond c_i)
$$

# *s*  $\models$  *fair* ∃ $\Box$ *a* iff there exists a non-trivial strongly connected node-set *D* of *G<sup>a</sup>* such that

# $G_a$ : digraph that arises from T by removing all states  $s'$  with  $s' \not\models a$

#### **Treatment of ∃□ under strong fairness** cTLFAIR4.4-20a

$$
fair = \bigwedge_{1 \leq i \leq k} (\Box \Diamond b_i \rightarrow \Box \Diamond c_i)
$$

**s** 
$$
\models
$$
 *fair*  $\exists \Box a$  iff there exists a non-trivial strongly connected node-set *D* of *G<sub>a</sub>* such that

\n\n- (1) *D* is reachable from *s*
\n- (2) for all  $1 \leq i \leq k$ :
\n- *D*  $\cap$  *Sat*(*b<sub>i</sub>*) =  $\emptyset$  or *D*  $\cap$  *Sat*(*c<sub>i</sub>*)  $\neq \emptyset$
\n

 $G_a$ : digraph that arises from  $T$  by removing all states  $s'$  with  $s' \not\models a$ 

#### **Treatment of ∃□ under strong fairness** cTLFAIR4.4-20a

$$
fair = \bigwedge_{1 \leq i \leq k} (\Box \Diamond b_i \rightarrow \Box \Diamond c_i)
$$

**s** 
$$
\models
$$
 *fair*  $\exists$   $\Box a$  *iff there exists*  $a$  *non-trivial strongly connected node-set*  $D$  *of*  $G_a$  *such that*  $(1)$   $D$  *is reachable from*  $s$   $(2)$  *for*  $all 1 \leq i \leq k$ :  $D \cap Sat(b_i) = \emptyset$  *or*  $D \cap Sat(c_i) \neq \emptyset$ 

note: if  $s \models_{\text{fair}} \exists \Box a$  then there might be **no SCC** *D* where (1) and (2) hold

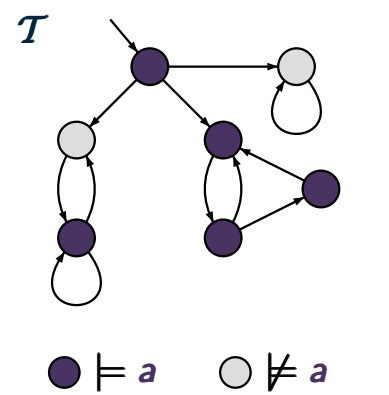

computation of *Satfair*(∃*a*)

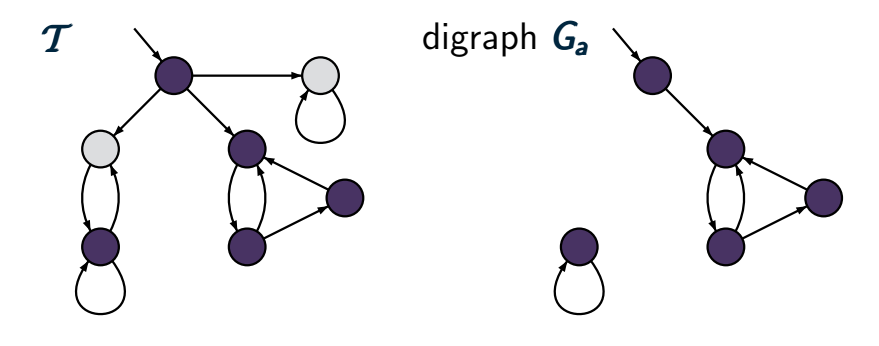

#### $\bigcirc \models a$   $\bigcirc \not\models a$

computation of *Satfair*(∃*a*) by analyzing the digraph *G<sup>a</sup>*

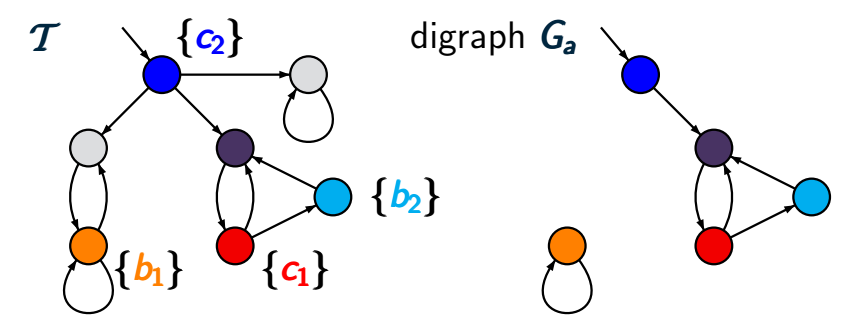

# $f$ air =  $(\Box \Diamond b_1 \rightarrow \Box \Diamond c_1) \land (\Box \Diamond b_2 \rightarrow \Box \Diamond c_2)$

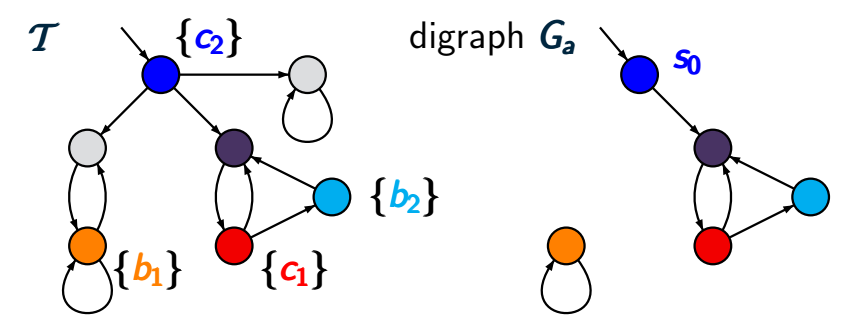

# $f$ air =  $(\Box \Diamond b_1 \rightarrow \Box \Diamond c_1) \land (\Box \Diamond b_2 \rightarrow \Box \Diamond c_2)$

$$
s_0 \models_{\textit{fair}} \exists \Box a
$$

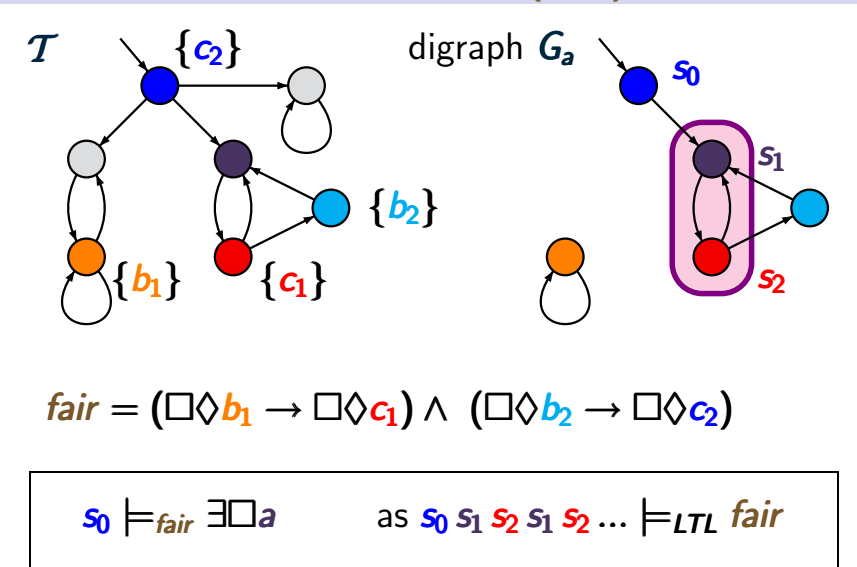

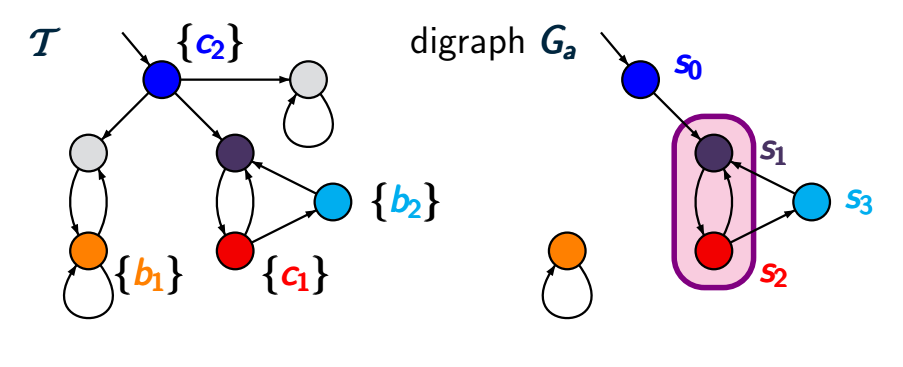

# $f$ air =  $(\Box \Diamond b_1 \rightarrow \Box \Diamond c_1) \land (\Box \Diamond b_2 \rightarrow \Box \Diamond c_2)$

$$
s_0 \models_{\text{fair}} \exists \Box a \qquad \text{as } s_0 s_1 s_2 s_1 s_2 ... \models_{\text{LTL}} \text{fair}
$$
  

$$
Sat_{\text{fair}}(\exists \Box a) = \{s_0, s_1, s_2, s_3\}
$$

# CTL model checking with fairness **CTL model checking with fairness** acases

#### treatment of ∃□ for **CTL** with fairness

# **CTL model checking with fairness cruegual 4-fairness-3-cases**

treatment of  $\exists \Box$  for **CTL** with fairness

*here:* explanations only for strong fairness

weak fairness and combinations of weak/strong fairness can be treated in an analogous way

# **CTL model checking with fairness** CTLEATRNESS-3-CASES

treatment of ∃□ for **CTL** with fairness

*here:* explanations only for strong fairness

case 1: unconditional fairness

\ncase 2: 
$$
fair = \Box \Diamond b \rightarrow \Box \Diamond c
$$

\ncase 3: arbitrary strong fairness assumption

\n $fair = \bigwedge_{1 \leq i \leq k} (\Box \Diamond b_i \rightarrow \Box \Diamond c_i)$ 

weak fairness and combinations of weak/strong fairness can be treated in an analogous way

# **CTL model checking with fairness** CTLEATRNESS-3-CASES

treatment of ∃□ for **CTL** with fairness

*here:* explanations only for strong fairness

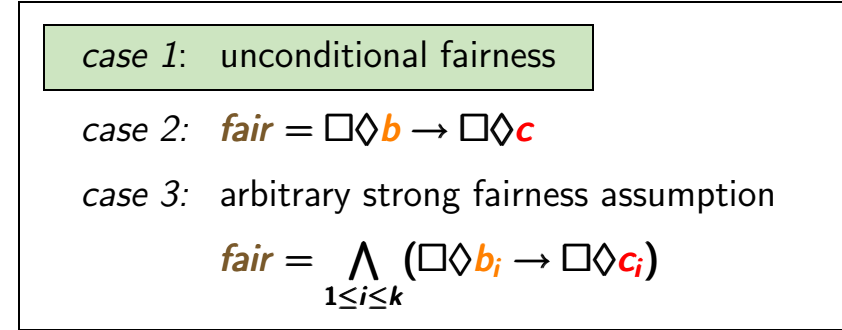

weak fairness and combinations of weak/strong fairness can be treated in an analogous way

#### $f$ *air* =  $\Lambda$ 1≤*i*≤*k* ♦*c<sup>i</sup>* 1≤*i*≤*k*♦*c* ≤*i* ♦*ci*

# **∃a** under unconditional fairness cTLFAIR4.4-24

$$
\mathit{fair} = \bigwedge_{1 \leq i \leq k} \Box \Diamond c_i
$$

$$
s \models_{\textit{fair}} \exists \Box a \text{ iff ?}
$$

$$
fair = \bigwedge_{1 \leq i \leq k} \Box \Diamond c_i
$$

# *s* |=*fair* ∃*a* iff there exists a nontrivial **SCC** *C* in *G<sup>a</sup>* that is reachable from *s* and  $C \cap Sat(c_i) \neq \emptyset$  for  $i = 1, ..., k$

$$
fair = \bigwedge_{1 \leq i \leq k} \Box \Diamond c_i
$$

*s* |=*fair* ∃*a* iff there exists a nontrivial **SCC** *C* in *G<sup>a</sup>* that is reachable from *s* and  $C \cap Sat(c_i) \neq \emptyset$  for  $i = 1, ..., k$ 

digraph *G<sup>a</sup>*

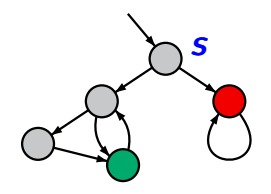

$$
\mathit{fair} = \bigwedge_{1 \leq i \leq k} \Box \Diamond c_i
$$

*s* |=*fair* ∃*a* iff there exists a nontrivial **SCC** *C* in *G<sup>a</sup>* that is reachable from *s* and  $C \cap Sat(c_i) \neq \emptyset$  for  $i = 1, ..., k$ 

digraph *G<sup>a</sup>*

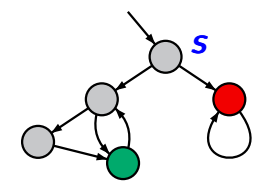

$$
s\not\models_{\mathit{fair}}\exists\Box a
$$

$$
\mathit{fair} = \bigwedge_{1 \leq i \leq k} \Box \Diamond c_i
$$

*s* |=*fair* ∃*a* iff there exists a nontrivial **SCC** *C* in *G<sup>a</sup>* that is reachable from *s* and  $C \cap Sat(c_i) \neq \emptyset$  for  $i = 1, ..., k$ 

digraph *G<sup>a</sup>*

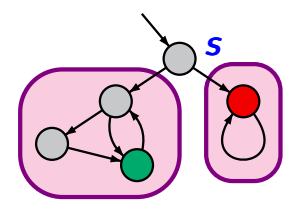

$$
s\not\models_{\mathit{fair}}\exists\Box a
$$

$$
fair = \bigwedge_{1 \leq i \leq k} \Box \Diamond c_i
$$

*s* |=*fair* ∃*a* iff there exists a nontrivial **SCC** *C* in *G<sup>a</sup>* that is reachable from *s* and  $C \cap Sat(c_i) \neq \emptyset$  for  $i = 1, ..., k$ 

digraph *G<sup>a</sup>*

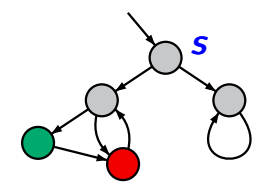

$$
\mathit{fair} = \bigwedge_{1 \leq i \leq k} \Box \Diamond c_i
$$

*s* |=*fair* ∃*a* iff there exists a nontrivial **SCC** *C* in *G<sup>a</sup>* that is reachable from *s* and  $C \cap Sat(c_i) \neq \emptyset$  for  $i = 1, ..., k$ 

digraph *G<sup>a</sup>*

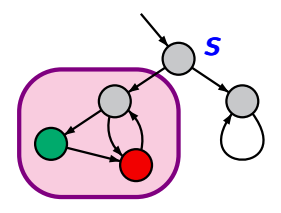

$$
s \models_{\textit{fair}} \exists \Box a
$$

# **CTL model checking with fairness** CTLEAIRA.4-FAIRNESS-CASE2

treatment of  $\exists \Box$  for CTL with fairness

*here:* explanations only for strong fairness

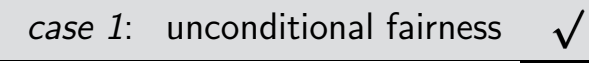

$$
case 2: \quad \text{fair} = \Box \Diamond b \rightarrow \Box \Diamond c
$$

*case 3:* arbitrary strong fairness assumption

$$
fair = \bigwedge_{1 \leq i \leq k} (\Box \Diamond b_i \rightarrow \Box \Diamond c_i)
$$

# **CTL model checking with fairness** CTLEAIRA A FAIRNESS-CASE2

treatment of  $\exists \Box$  for CTL with fairness

*here:* explanations only for strong fairness

*case 1:* unconditional fairness

\n
$$
\overline{case 2: \text{ fair} = \Box \Diamond b \rightarrow \Box \Diamond c}
$$

\n*case 3:* arbitrary strong fairness assumption

\n
$$
\overline{fair} = \bigwedge_{1 \leq i \leq k} (\Box \Diamond b_i \rightarrow \Box \Diamond c_i)
$$

*fair* =  $\Box \Diamond b \rightarrow \Box \Diamond c$ 

*fair* =  $\Box \Diamond b \rightarrow \Box \Diamond c$ 

digraph *G<sup>a</sup>*

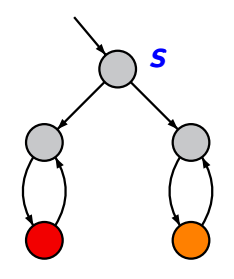

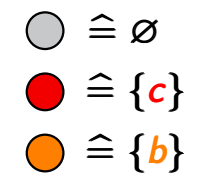

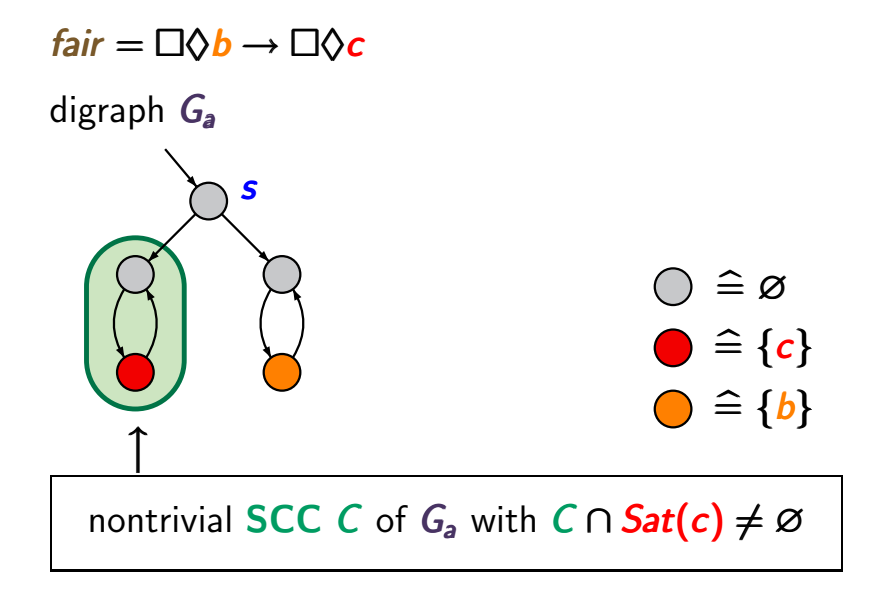

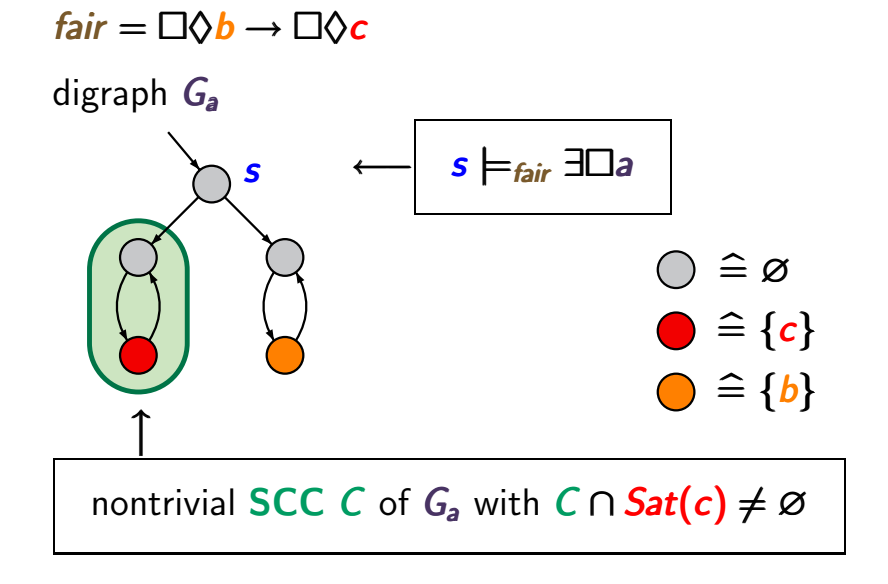

*fair* =  $\Box \Diamond b \rightarrow \Box \Diamond c$ 

digraph *G<sup>a</sup>*

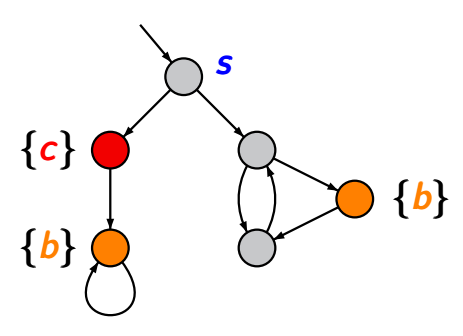

*fair* =  $\Box \Diamond b \rightarrow \Box \Diamond c$ 

#### digraph *G<sup>a</sup>*

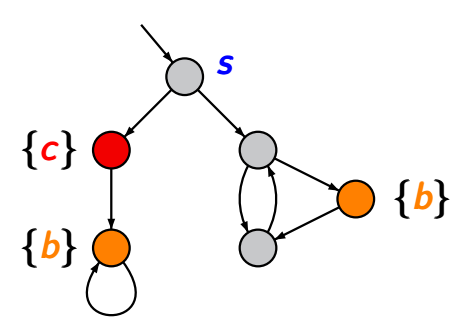

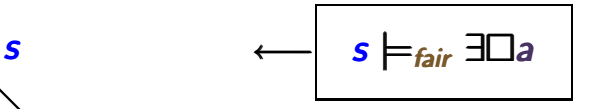
### **Strong fairness: 1 fairness requirement** CTLFAIR4.4-25A

*fair* =  $\Box \Diamond b \rightarrow \Box \Diamond c$ 

#### digraph *G<sup>a</sup>*

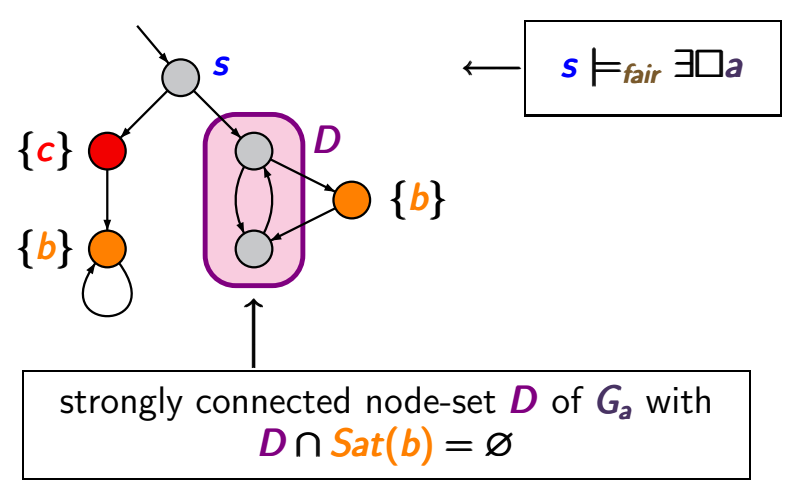

### **Strong fairness: 1 fairness requirement** CTLFAIR4.4-25A

*fair* =  $\Box \Diamond b \rightarrow \Box \Diamond c$ 

digraph *G<sup>a</sup>*

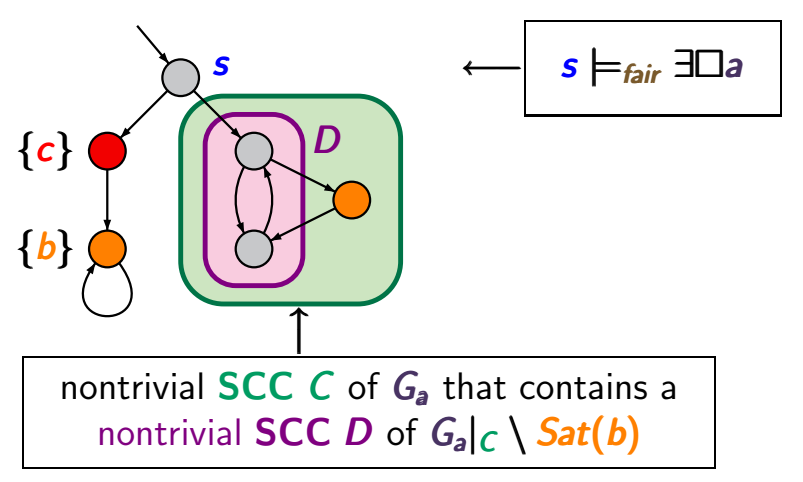

### **CTL model checking with fairness** CTLEAIRA 4-FAIRNESS-CASE3

treatment of  $\exists \Box$  for CTL with fairness

*here:* explanations only for strong fairness

case 1: unconditional fairness

\n
$$
\sqrt{\text{case 2: fair}} = \Box \Diamond b \rightarrow \Box \Diamond c
$$
\ncase 3: arbitrary strong fairness assumption

\n
$$
\text{fair} = \bigwedge_{1 \leq i \leq k} (\Box \Diamond b_i \rightarrow \Box \Diamond c_i)
$$

### **CTL model checking with fairness** CTLEAIRA 4-FAIRNESS-CASE3

treatment of  $\exists \Box$  for CTL with fairness

*here:* explanations only for strong fairness

case 1: unconditional fairness

\n
$$
\sqrt{\text{case 2: fair} = \Box \Diamond b \rightarrow \Box \Diamond c}
$$
\ncase 3: arbitrary strong fairness assumption

\n
$$
\text{fair} = \bigwedge_{1 \leq i \leq k} (\Box \Diamond b_i \rightarrow \Box \Diamond c_i)
$$

#### **Example: 2 strong fairness conditions cTLEAREA.4-26**

#### **Example: 2 strong fairness conditions cTLEAREA.4-26**

$$
fair = (\Box \Diamond b_1 \rightarrow \Box \Diamond c_1) \ \land \ (\Box \Diamond b_2 \rightarrow \Box \Diamond c_2)
$$

#### **Example: 2 strong fairness conditions** concurrent and

 $f$ air =  $(\Box \Diamond b_1 \rightarrow \Box \Diamond c_1) \land (\Box \Diamond b_2 \rightarrow \Box \Diamond c_2)$ digraph *G<sup>a</sup>*

#### **Example: 2 strong fairness conditions** crusting 4.4-26

 $f$ air =  $(\Box \Diamond b_1 \rightarrow \Box \Diamond c_1) \land (\Box \Diamond b_2 \rightarrow \Box \Diamond c_2)$ digraph *G<sup>a</sup> C*1

first SCC:  $C_1 \cap Sat(c_2) = \emptyset$ 

 $f$ air =  $(\Box \Diamond b_1 \rightarrow \Box \Diamond c_1) \land (\Box \Diamond b_2 \rightarrow \Box \Diamond c_2)$ digraph *G<sup>a</sup> C*1

first SCC:  $C_1 \cap Sat(c_2) = \emptyset$ analyze  $C_1 \setminus Sat(b_2)$  w.r.t.  $\Box \Diamond b_1 \rightarrow \Box \Diamond c_1$ 

 $f$ air =  $(\Box \Diamond b_1 \rightarrow \Box \Diamond c_1) \land (\Box \Diamond b_2 \rightarrow \Box \Diamond c_2)$ digraph *G<sup>a</sup> C*1  $\overline{\mathscr{N}}$ **⊠ ❅❅**  $^{\mathbf{8}}$ 

first SCC:  $C_1 \cap Sat(c_2) = \emptyset$ analyze  $C_1 \setminus Sat(b_2)$  w.r.t.  $\Box \Diamond b_1 \rightarrow \Box \Diamond c_1$ 

 $f$ air =  $(\Box \Diamond b_1 \rightarrow \Box \Diamond c_1) \land (\Box \Diamond b_2 \rightarrow \Box \Diamond c_2)$ digraph *G<sup>a</sup> C*1  $\overline{\mathscr{N}}$ **⊠ ❅❅**  $^{\mathbf{8}}$ 

first SCC:  $C_1 \cap Sat(c_2) = \emptyset$ analyze  $C_1 \setminus Sat(b_2)$  w.r.t.  $\Box \Diamond b_1 \rightarrow \Box \Diamond c_1$  $\leftrightarrow$  there is no cycle

#### **Example: 2 strong fairness conditions** concurrent and

 $f$ air =  $(\Box \Diamond b_1 \rightarrow \Box \Diamond c_1) \land (\Box \Diamond b_2 \rightarrow \Box \Diamond c_2)$ digraph *G<sup>a</sup> C*1 *C*2  $\overline{\mathscr{N}}$ **<b>⊠ ❅❅**  $^{\mathbf{8}}$ 

second SCC:

#### **Example: 2 strong fairness conditions** concurrent and

 $f$ air =  $(\Box \Diamond b_1 \rightarrow \Box \Diamond c_1) \land (\Box \Diamond b_2 \rightarrow \Box \Diamond c_2)$ digraph *G<sup>a</sup> C*1 *C*2  $\overline{\mathscr{N}}$ **<b>⊠ ❅❅**  $^{\mathbf{8}}$ 

second SCC:  $C_2 \cap Sat(c_1) = \emptyset$ 

 $f$ air =  $(\Box \Diamond b_1 \rightarrow \Box \Diamond c_1) \land (\Box \Diamond b_2 \rightarrow \Box \Diamond c_2)$ digraph *G<sup>a</sup> C*1 *C*2  $\overline{\mathscr{N}}$ **<b>⊠ ❅❅**  $^{\mathbf{8}}$ 

second SCC:  $C_2 \cap Sat(c_1) = \emptyset$ analyze  $C_2 \setminus Sat(b_1)$  w.r.t.  $\Box \Diamond b_2 \rightarrow \Box \Diamond c_2$ 

 $f$ air =  $(\Box \Diamond b_1 \rightarrow \Box \Diamond c_1) \land (\Box \Diamond b_2 \rightarrow \Box \Diamond c_2)$ digraph *G<sup>a</sup> C*1 *C*2  $\overline{\mathscr{N}}$ **<b>⊠ ❅❅ ❅❅❅❅❅❅ ₩ ❅❅ ₩ ❅❅**  $\cancel{\mathbb{X}}$ 

second SCC:  $C_2 \cap Sat(c_1) = \emptyset$ analyze  $C_2 \setminus Sat(b_1)$  w.r.t.  $\Box \Diamond b_2 \rightarrow \Box \Diamond c_2$ 

 $f$ air =  $(\Box \Diamond b_1 \rightarrow \Box \Diamond c_1) \land (\Box \Diamond b_2 \rightarrow \Box \Diamond c_2)$ digraph *G<sup>a</sup> C*1 *C*2  $\overline{\mathscr{N}}$ **<b>⊠ ❅❅ ❅❅❅❅❅❅ ₩ ❅❅ ₩ ❅❅**  $\cancel{\mathbb{X}}$ 

second SCC:  $C_2 \cap Sat(c_1) = \emptyset$ analyze  $C_2 \setminus Sat(b_1)$  w.r.t.  $\Box \Diamond b_2 \rightarrow \Box \Diamond c_2$ 

 $f$ air =  $(\Box \Diamond b_1 \rightarrow \Box \Diamond c_1) \land (\Box \Diamond b_2 \rightarrow \Box \Diamond c_2)$ digraph *G<sup>a</sup> C*1 *C*2  $\overline{\mathscr{N}}$ **<b>⊠ ❅❅ ❅❅❅❅❅❅ ₩ ❅❅ ₩ ❅❅ ❅❅❅***s* second SCC:  $C_2 \cap Sat(c_1) = \emptyset$ analyze  $C_2 \setminus Sat(b_1)$  w.r.t.  $\Box \Diamond b_2 \rightarrow \Box \Diamond c_2$ hence:  $s \models_{\textit{fair}} \exists \Box a$ 

**196 / 132**

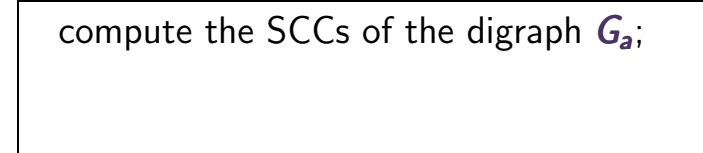

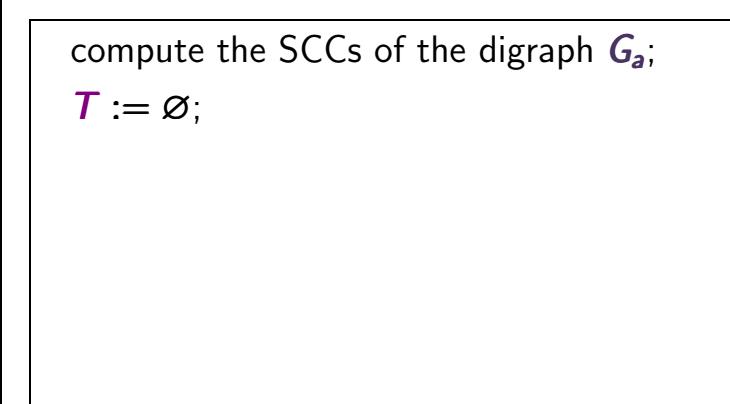

compute the SCCs of the digraph *G<sup>a</sup>* ;

```
T := \varnothing;
```
FOR ALL nontrivial SCCs *C* of *G<sup>a</sup>* DO

```
compute the SCCs of the digraph Ga ;
T := \varnothing;
FOR ALL nontrivial SCCs C of Ga DO
  IF CheckFair(C, \ldots) THEN T := T \cup C FI
OD
```
compute the SCCs of the digraph *G<sup>a</sup>* ;  $T := \emptyset$ : FOR ALL nontrivial SCCs *C* of *G<sup>a</sup>* DO IF *CheckFair* $(C, \ldots)$  THEN  $T := T \cup C$  FI OD  $Sat_{fair}(\exists \Box a) := \{s \in S : Reach_{G_a}(s) \cap T \neq \emptyset\}$ 

```
compute the SCCs of the digraph Ga ;
T := \varnothing:
FOR ALL nontrivial SCCs C of Ga DO
  IF CheckFair(C, \ldots) THEN T := T \cup C FI
OD
Sat_{fair}(\exists \Box a) := \{s \in S : Reach_{G_a}(s) \cap T \neq \emptyset\}↑
                   backward search from T
```

```
compute the SCCs of the digraph Ga ;
T := \varnothing:
FOR ALL nontrivial SCCs C of Ga DO
  IF CheckFair(C, \ldots) THEN T := T \cup C FI
OD
Sat_{fair}(\exists \Box a) := \{s \in S : Reach_{G_a}(s) \cap T \neq \emptyset\}↑
                  backward search from T
```
 $time$  complexity:  $\mathcal{O}(size(T) \cdot |fair|)$ 

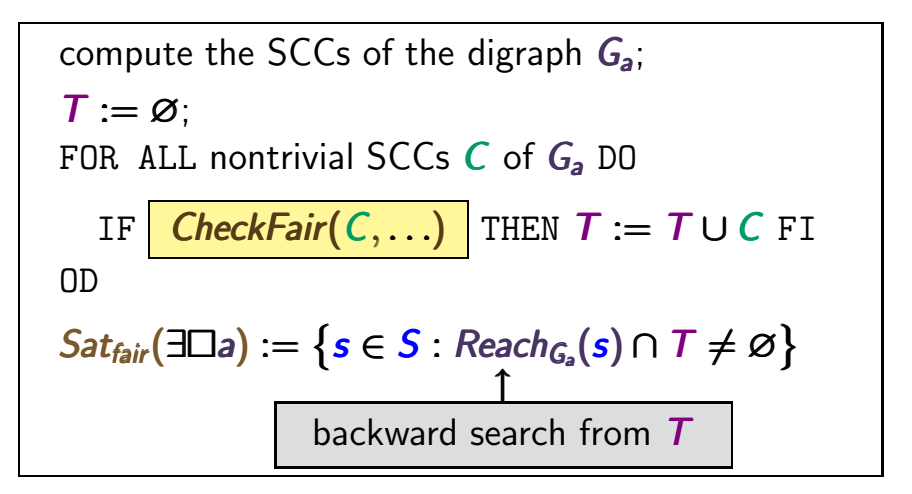

 $time$  complexity:  $\mathcal{O}(size(T) \cdot |fair|)$ 

### algorithm *CheckFair*(*C*, *k*,  $\bigwedge_{1 \leq i \leq k} (\Box \Diamond b_i \rightarrow \Box \Diamond c_i)$ ) 1≤*i*≤*k*

### algorithm *CheckFair*(*C*, *k*,  $\bigwedge_{1 \leq i \leq k} (\Box \Diamond b_i \rightarrow \Box \Diamond c_i)$ ) returns 1≤*i*≤*k* "true" if there exists a cyclic path fragment  $s_0 s_1 \ldots s_n$  in C such that

$$
(s_0 s_1 \ldots s_{n-1})^{\omega} \models \bigwedge_{1 \leq i \leq k} (\Box \Diamond b_i \rightarrow \Box \Diamond c_i)
$$

"false" otherwise

## **Recursive algorithm** *CheckFair* **(...)** checkhard **CheckFair CheckFair CheckFair**

## pseudo code for *CheckFair*(*C*, *k*,  $\bigwedge_{1 \leq i \leq k} (\Box \Diamond b_i \rightarrow \Box \Diamond c_i)$ ) 1≤*i*≤*k*

IF  $\forall i \in \{1, ..., k\}$ . *C* ∩ *Sat*(*c<sub>i</sub>*)  $\neq \emptyset$  THEN return "true" FI

# pseudo code for *CheckFair*(*C*, *k*,  $\bigwedge_{1 \leq i \leq k} (\Box \Diamond b_i \rightarrow \Box \Diamond c_i)$ ) 1≤*i*≤*k*

IF  $\forall i \in \{1, ..., k\}$ . *C* ∩ *Sat*(*c<sub>i</sub>*)  $\neq \emptyset$  THEN return "true" FI choose  $j \in \{1, ..., k\}$  with  $C \cap Sat(c_i) = \emptyset$ ;

# pseudo code for *CheckFair*(*C*, *k*,  $\bigwedge_{1 \leq i \leq k} (\Box \Diamond b_i \rightarrow \Box \Diamond c_i)$ ) 1≤*i*≤*k*

IF  $∀i ∈ {1, ..., k}$ .  $C ∩ Sat(c_i) ≠ ∅$  THEN return "true" FI choose  $j \in \{1, ..., k\}$  with  $C \cap Sat(c_i) = \emptyset$ ; remove all states in *Sat*(*bjj*);

# pseudo code for *CheckFair*(*C*, *k*,  $\bigwedge_{1 \leq i \leq k} (\Box \Diamond b_i \rightarrow \Box \Diamond c_i)$ ) 1≤*i*≤*k*

 $|$  IF ∀*i* ∈ {1, ..., *k*}. *C* ∩ *Sat*(*c*<sub>*i*</sub>)  $\neq \emptyset$  THEN return "true" FI choose  $j \in \{1, ..., k\}$  with  $C \cap Sat(c_i) = \emptyset$ ; remove all states in *Sat*(*bjj*);

IF the resulting graph *G* is acyclic THEN return "false" FI

# pseudo code for *CheckFair*(*C*, *k*,  $\bigwedge_{1 \leq i \leq k} (\Box \Diamond b_i \rightarrow \Box \Diamond c_i)$ ) 1≤*i*≤*k*

 $|$  IF ∀*i* ∈ {1,..., *k*}. *C* ∩ *Sat*(*c*<sub>*i*</sub>) ≠ ∅ THEN return "true" FI choose  $j \in \{1, ..., k\}$  with  $C \cap Sat(c_i) = \emptyset$ ; remove all states in *Sat*(*bjj*); IF the resulting graph *G* is acyclic THEN return "false" FI FOR ALL nontrivial **SCCs** *D* of *G* DO

OD

# pseudo code for *CheckFair*(*C*, *k*,  $\bigwedge_{1 \leq i \leq k} (\Box \Diamond b_i \rightarrow \Box \Diamond c_i)$ ) 1≤*i*≤*k*

 $|$  IF ∀*i* ∈  $\{1, ..., k\}$ .  $C \cap Sat(c_i) \neq \emptyset$  THEN return "true" FI choose  $j \in \{1, ..., k\}$  with  $C \cap Sat(c_i) = \emptyset$ ; remove all states in *Sat*(*bjj*); IF the resulting graph *G* is acyclic THEN return "false" FI FOR ALL nontrivial **SCCs** *D* of *G* DO IF *CheckFair*(*D*, *k*−1,  $\bigwedge_{i \neq i} (\Box \Diamond b_i \rightarrow \Box \Diamond c_i)$ ) *i*=*j ij* THEN return "true" OD

# pseudo code for *CheckFair*(*C*, *k*,  $\bigwedge_{1 \leq i \leq k} (\Box \Diamond b_i \rightarrow \Box \Diamond c_i)$ ) 1≤*i*≤*k*

 $|$  IF ∀*i* ∈  $\{1, ..., k\}$ .  $C \cap Sat(c_i) \neq \emptyset$  THEN return "true" FI choose  $j \in \{1, ..., k\}$  with  $C \cap Sat(c_i) = \emptyset$ ; remove all states in *Sat*(*bjj*); IF the resulting graph *G* is acyclic THEN return "false" FI FOR ALL nontrivial **SCCs** *D* of *G* DO IF *CheckFair*(*D*, *k*−1,  $\bigwedge_{i \neq i} (\Box \Diamond b_i \rightarrow \Box \Diamond c_i)$ ) *i*=*j ij* THEN return "true" OD return "false"
# **Complexity of** *CheckFair* **(...)** complexity complexity of *CheckFair* (...)

# pseudo code for *CheckFair*(*C*, *k*,  $\bigwedge_{1 \leq i \leq k} (\Box \Diamond b_i \rightarrow \Box \Diamond c_i)$ ) 1≤*i*≤*k* 1≤*i*≤*k*

- IF  $\forall i \in \{1, ..., k\}$ . *C* ∩ *Sat*(*c<sub>i</sub>*)  $\neq \emptyset$  THEN return "true" FI choose  $j \in \{1, ..., k\}$  with  $C \cap Sat(c_i) = \emptyset$ ; remove all states in *Sat*(*bjj*);
- IF the resulting graph *G* is acyclic THEN return "false" FI FOR ALL nontrivial **SCCs** *D* of *G* DO
	- IF CheckFair(D,  $k-1$ ,  $\bigwedge_{i \neq j} (\Box \Diamond b_i \rightarrow \Box \Diamond c_i))$ *i*=*j* THEN return "true"

OD

return "false"

# **Complexity of** *CheckFair* **(...)** COMPLEXIR4.4-2

# pseudo code for *CheckFair*(*C*, *k*,  $\bigwedge_{1 \leq i \leq k} (\Box \Diamond b_i \rightarrow \Box \Diamond c_i)$ ) 1≤*i*≤*k* 1≤*i*≤*k*

- IF  $\forall i \in \{1, ..., k\}$ . *C* ∩ *Sat*(*c<sub>i</sub>*)  $\neq \emptyset$  THEN return "true" FI choose  $j \in \{1, ..., k\}$  with  $C \cap Sat(c_i) = \emptyset$ ; remove all states in *Sat*(*bjj*); IF the resulting graph *G* is acyclic THEN return "false" FI
- FOR ALL nontrivial **SCCs** *D* of *G* DO
	- IF CheckFair(D,  $k-1$ ,  $\bigwedge_{i \neq j} (\Box \Diamond b_i \rightarrow \Box \Diamond c_i))$ *i*=*j* THEN return "true"

OD

return "false"

**recurrence** for the time complexity:  $T(n, k) = ...$  where  $n = size(C)$ 

## **Complexity of** *CheckFair* **(...)** CTLEAIR4.4-29

**time complexity:**

 $\mathcal{O}(size(C) \cdot k)$ 

# pseudo code for *CheckFair*(*C*, *k*,  $\bigwedge_{1 \leq i \leq k} (\Box \Diamond b_i \rightarrow \Box \Diamond c_i)$ ) 1≤*i*≤*k* 1≤*i*≤*k*

IF  $\forall i \in \{1, ..., k\}$ . *C* ∩ *Sat*(*c<sub>i</sub>*)  $\neq \emptyset$  THEN return "true" FI choose  $j \in \{1, ..., k\}$  with  $C \cap Sat(c_i) = \emptyset$ ; remove all states in *Sat*(*bjj*); IF the resulting graph *G* is acyclic THEN return "false" FI FOR ALL nontrivial **SCCs** *D* of *G* DO IF CheckFair(D,  $k-1$ ,  $\bigwedge_{i \neq j} (\Box \Diamond b_i \rightarrow \Box \Diamond c_i))$ 

*i≠j* 

THEN return "true"

OD

return "false"

## **CTL model checking with fairness** CTLFAIR4.4-30

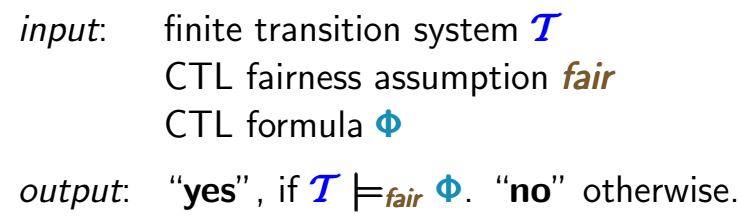

# **CTL model checking with fairness** CTLFAIR4.4-30

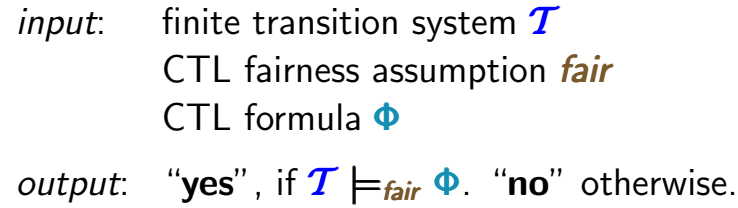

#### *here: preprocessing*

transform Φ into an equivalent CTL formula in existential normal form

# **CTL model checking with fairness** cTLFAIR4.4-30

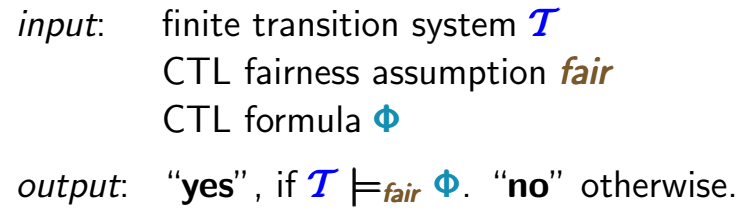

#### *here: preprocessing*

transform Φ into an equivalent CTL formula in existential normal form ۔<br>1  $\overline{1}$ i.e., with the basic modalities ∃ $\bigcirc$ , ∃U and ∃ $\Box$ 

calculate *Satfair*(∃*true*);

label all states in *Satfair*(∃*true*) with *afair*

calculate *Satfair*(∃*true*); label all states in *Satfair*(∃*true*) with *afair* FOR ALL subformulas  $\Psi$  of  $\Phi$  DO

 $Sat_{\text{fair}}(\Psi) = \dots$ 

OD

calculate *Satfair*(∃*true*); label all states in *Satfair*(∃*true*) with *afair* FOR ALL subformulas  $\Psi$  of  $\Phi$  DO CASE  $\Psi$  is: . . ...... $\exists$   $\bigcap$  *a* : *Sat*<sub>fair</sub> $(\Psi)$  := *Sat* $(\exists \bigcirc (a \land a_{\text{fair}}))$ ;  $\exists (a_1 \cup a_2)$   $Sat_{fair}(\Psi) = Sat(\exists (a_1 \cup (a_2 \wedge a_{fair})))$ ;  $\exists \Box a$   $Sat_{\text{fair}}(\Psi)$  = ...

OD

calculate *Satfair*(∃*true*); label all states in *Satfair*(∃*true*) with *afair* FOR ALL subformulas  $\Psi$  of  $\Phi$  DO CASE  $\Psi$  is: . . ...... $\exists$   $\bigcap$  *a* : *Sat*<sub>fair</sub> $(\Psi)$  := *Sat* $(\exists \bigcirc (a \land a_{\text{fair}}))$ ;  $\exists (a_1 \cup a_2)$   $Sat_{fair}(\Psi) := Sat(\exists (a_1 \cup (a_2 \wedge a_{fair})))$ ; ∃*a* : *Satfair*(Ψ) := ...

replace Ψ with a fresh atomic proposition **a**<sup>Ψ</sup> OD

calculate *Satfair*(∃*true*); label all states in *Satfair*(∃*true*) with *afair* FOR ALL subformulas  $\Psi$  of  $\Phi$  DO CASE  $\Psi$  is: . . ...... $\exists \bigcap a$  :  $Sat_{fair}(\Psi) := Sat(\exists \bigcap (a \wedge a_{fair})).$  $\exists (a_1 \cup a_2)$   $Sat_{fair}(\Psi) := Sat(\exists (a_1 \cup (a_2 \wedge a_{fair})))$ ; ∃*a* : *Satfair*(Ψ) := ...

replace Ψ with a fresh atomic proposition **a**<sup>Ψ</sup> OD

IF *S*<sup>0</sup> ⊆ *Satfair*(Φ) THEN return "**yes**" ELSE return "**no**" FI

start try  $(\mathsf{lost})$   $(\mathsf{error})$   $(\mathsf{del})$ *fair* =  $\Box \Diamond \exists \Diamond \text{del}$ 

$$
\Phi = \exists \Diamond \ \forall \bigcirc ( \mathit{lost} \vee \mathit{del})
$$

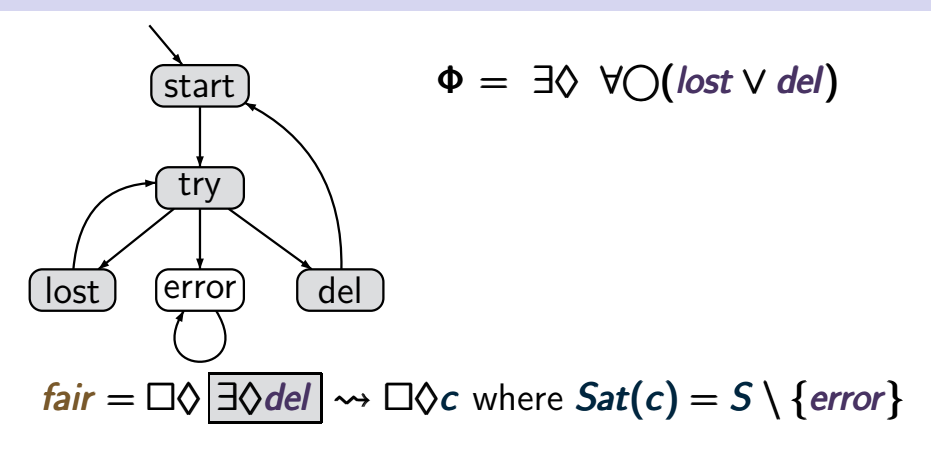

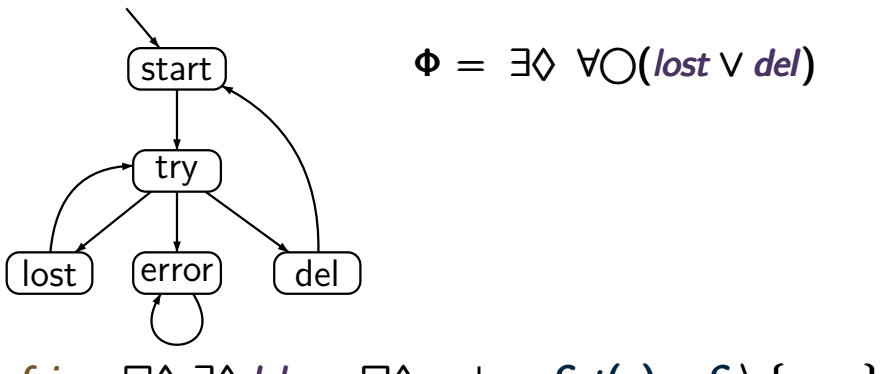

 $f$ air =  $\Box \Diamond \exists \Diamond$  *del*  $\leadsto \Box \Diamond c$  where  $Sat(c) = S \setminus \{error\}$ *Satfair*(∃*true*)

 $Sat_{fair}(\exists \Box true) = Sat(a_{fair}) = S \setminus \{error\}$ 

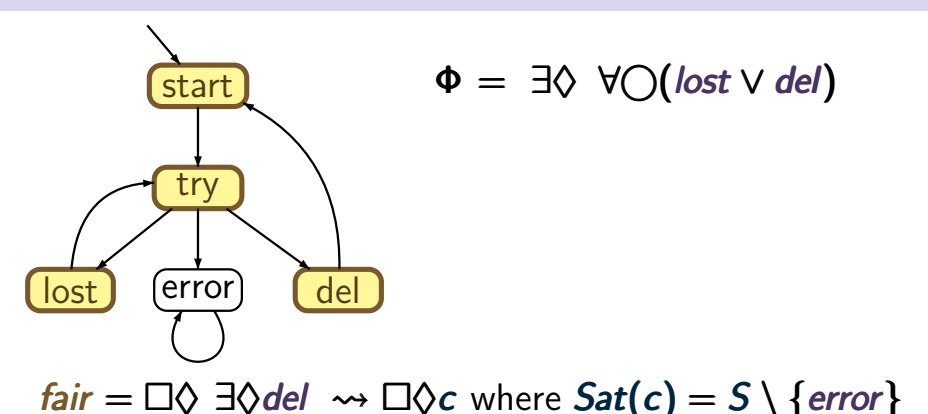

**232 / 132**

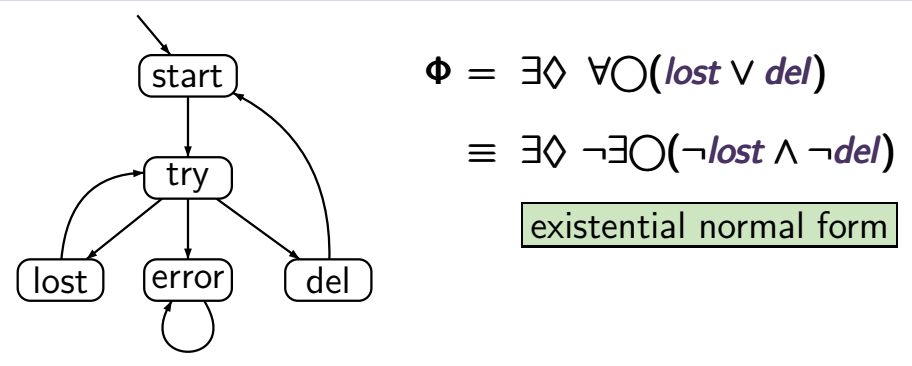

 $f$ air =  $\Box \Diamond \exists \Diamond$  *del*  $\leadsto \Box \Diamond c$  where  $Sat(c) = S \setminus \{error\}$  $Sat_{\text{fair}}(\exists \Box \text{true}) = \text{Sat}(a_{\text{fair}}) = S \setminus \{\text{error}\}$ 

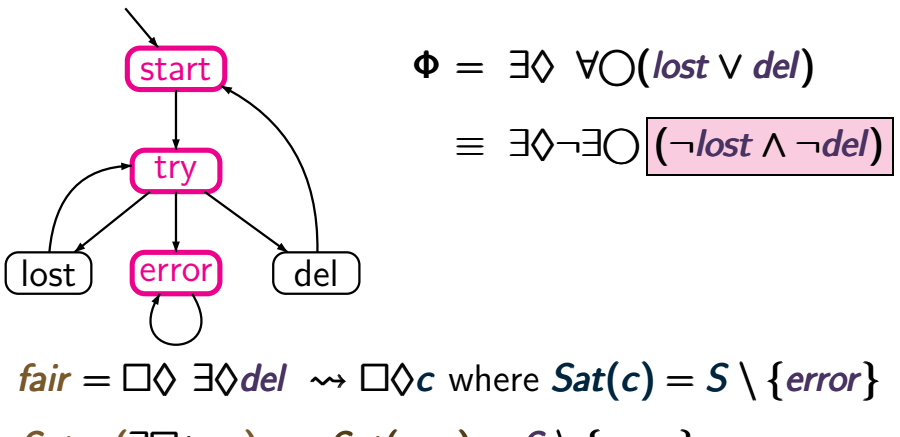

 $Sat_{fair}(\exists \Box true) = Sat(a_{fair}) = S \setminus \{error\}$ 

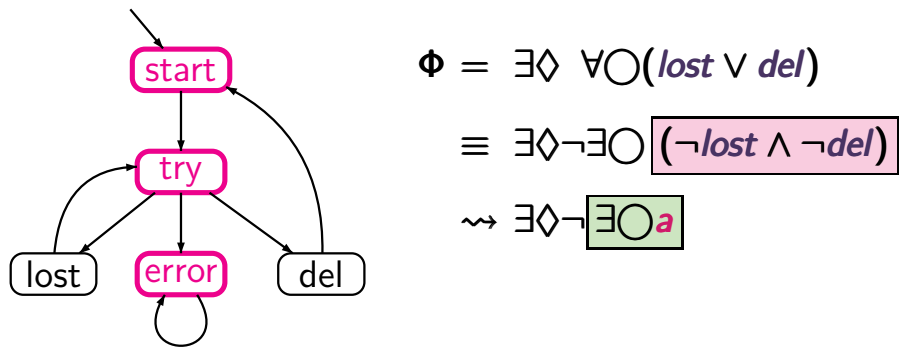

 $f$ air =  $\Box \Diamond \exists \Diamond$  *del*  $\leadsto \Box \Diamond c$  where  $Sat(c) = S \setminus \{error\}$  $Sat<sub>fair</sub>(\exists \Box true) = Sat(a<sub>fair</sub>) = S \setminus \{error\}$ 

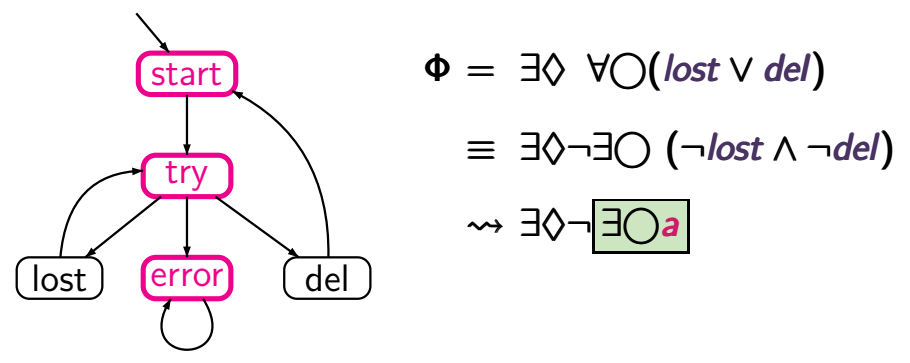

 $f$ air =  $\Box \Diamond \exists \Diamond$ *del*  $\leadsto \Box \Diamond c$  where  $Sat(c) = S \setminus \{error\}$  $Sat<sub>fair</sub>(\exists \Box true) = Sat(a<sub>fair</sub>) = S \setminus \{error\}$ *Satfair*(∃*a*)

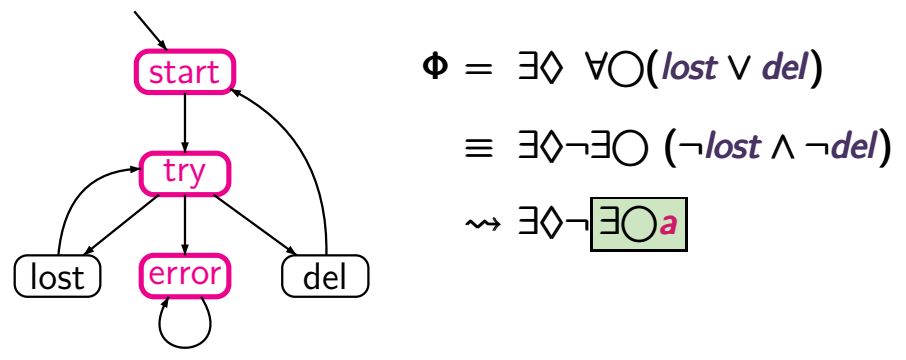

 $f$ air =  $\Box \Diamond \exists \Diamond$ *del*  $\leadsto \Box \Diamond c$  where  $Sat(c) = S \setminus \{error\}$  $Sat_{\text{fair}}(\exists \Box \text{true}) = Sat(a_{\text{fair}}) = S \setminus \{error\}$  $Sat<sub>fair</sub>(∃()a) = Sat(∃() ( a ∧ a<sub>fair</sub>)$ 

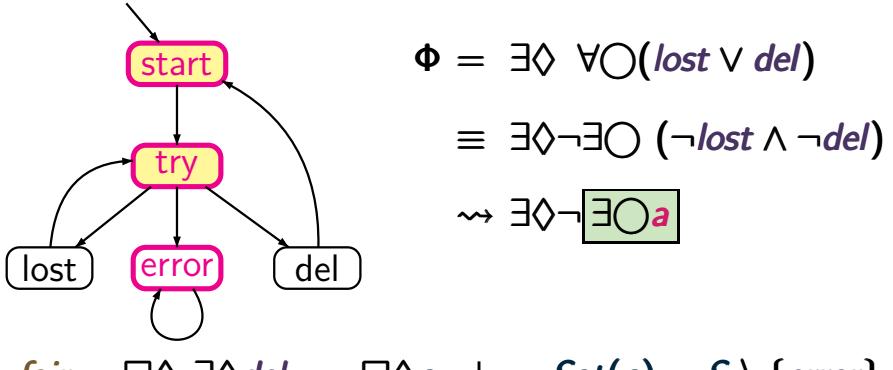

 $f$ air =  $\Box \Diamond \exists \Diamond$ *del*  $\leadsto \Box \Diamond c$  where  $Sat(c) = S \setminus \{error\}$  $Sat_{\text{fair}}(\exists \Box \text{true}) = Sat(a_{\text{fair}}) = S \setminus \{error\}$  $Sat_{fair}(\exists \bigcirc a)$  =  $Sat(\exists \bigcirc (|a \wedge a_{fair}|))$ 

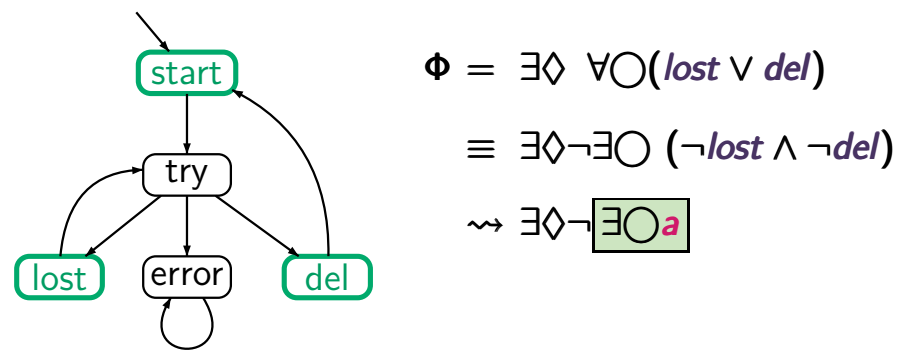

 $f$ air =  $\Box \Diamond \exists \Diamond$  *del*  $\leadsto \Box \Diamond c$  where  $Sat(c) = S \setminus \{error\}$  $Sat_{\text{fair}}(\exists \Box \text{true}) = Sat(a_{\text{fair}}) = S \setminus \{error\}$  $Sat_{fair}(\exists \bigcirc a)$  =  $Sat(\exists \bigcirc (a \land a_{fair}) = \{start, lost, del\})$ 

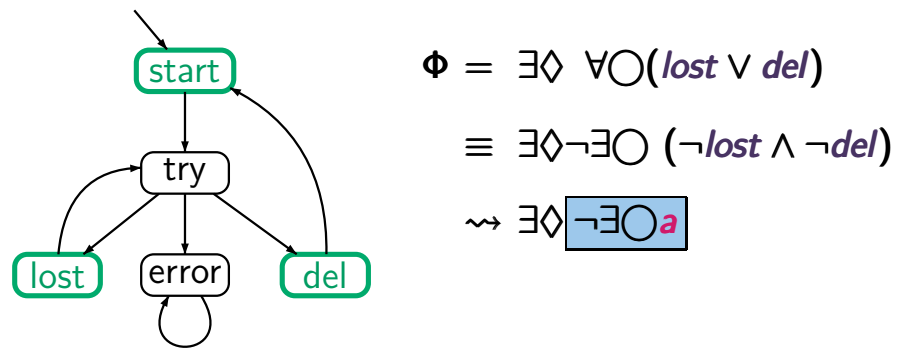

 $f$ air =  $\Box \Diamond \exists \Diamond$  *del*  $\leadsto \Box \Diamond c$  where  $Sat(c) = S \setminus \{error\}$  $Sat_{\text{fair}}(\exists \Box \text{true}) = Sat(a_{\text{fair}}) = S \setminus \{error\}$  $Sat_{fair}(\exists \bigcirc a)$  =  $Sat(\exists \bigcirc (a \land a_{fair}) = \{start, lost, del\})$ *Satfair*(¬∃*a*)

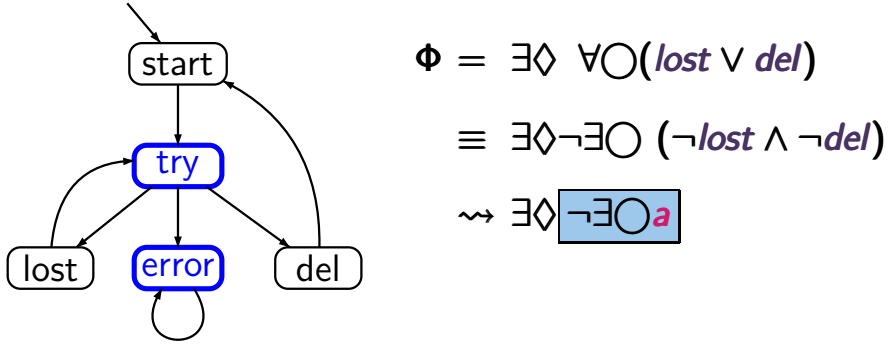

 $f$ air =  $\Box \Diamond \exists \Diamond$  *del*  $\leadsto \Box \Diamond c$  where  $Sat(c) = S \setminus \{error\}$  $Sat_{fair}(\exists \Box true) = Sat(a_{fair}) = S \setminus \{error\}$  $Sat_{fair}(\exists \bigcirc a)$  =  $Sat(\exists \bigcirc (a \land a_{fair}) = \{start, lost, del\})$  $$ 

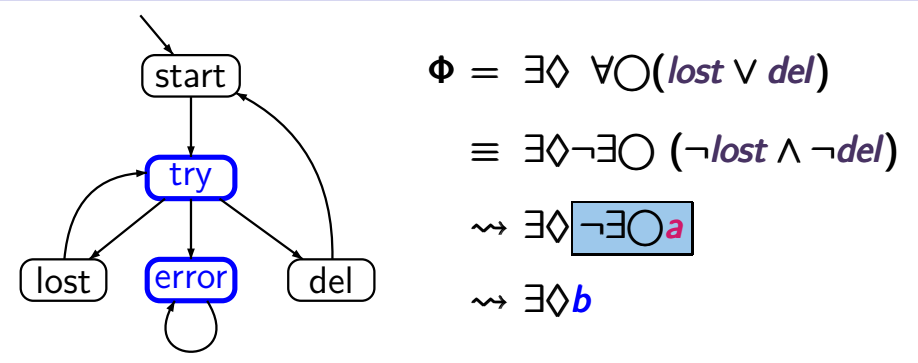

 $f$ air =  $\Box \Diamond \exists \Diamond$  *del*  $\leadsto \Box \Diamond c$  where  $Sat(c) = S \setminus \{error\}$  $Sat_{\text{fair}}(\exists \Box \text{true}) = Sat(a_{\text{fair}}) = S \setminus \{error\}$  $Sat_{fair}(\exists \bigcirc a)$  =  $Sat(\exists \bigcirc (a \land a_{fair}) = \{start, lost, del\})$  $Sat_{fair}(\neg \exists \bigcirc a) = \{try, error\}$  =  $Sat(b)$ 

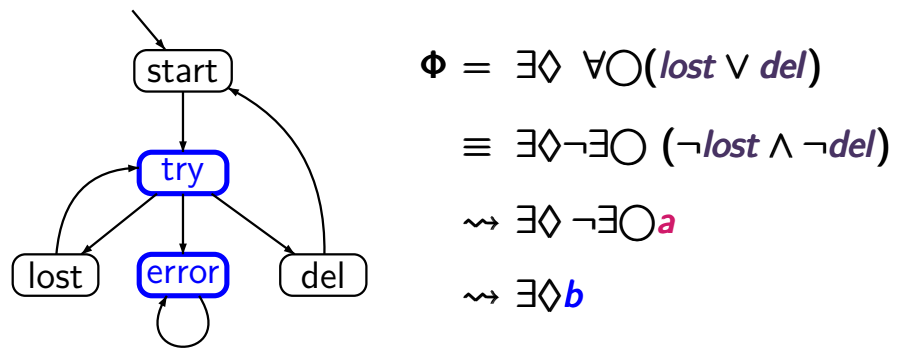

 $f$ air =  $\Box \Diamond \exists \Diamond$ *del*  $\leadsto \Box \Diamond c$  where  $Sat(c) = S \setminus \{error\}$  $Sat<sub>fair</sub>(¬∃(>)*a*) = {try, error} = Sat(*b*)$  $Sat_{\text{fair}}(\exists \Diamond b)$ 

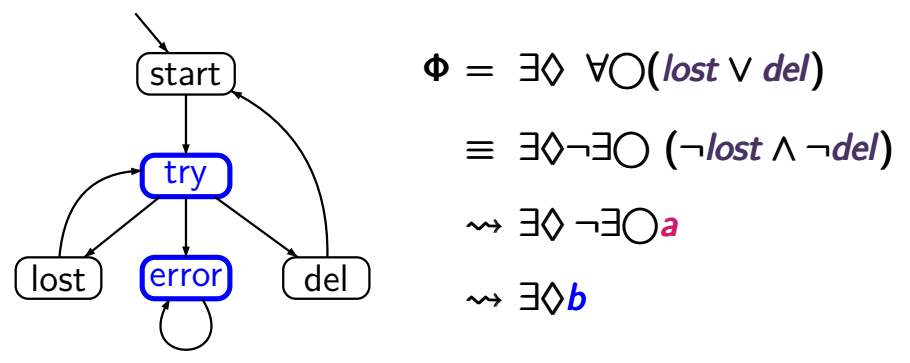

 $f$ air =  $\Box \Diamond \exists \Diamond$  *del*  $\leadsto \Box \Diamond c$  where  $Sat(c) = S \setminus \{error\}$  $Sat<sub>fair</sub>(¬∃∩a) = {try, error} = Sat(b)$  $Sat_{fair}(\exists \Diamond b)$  =  $Sat(\exists \Diamond (b \land a_{fair}))$ 

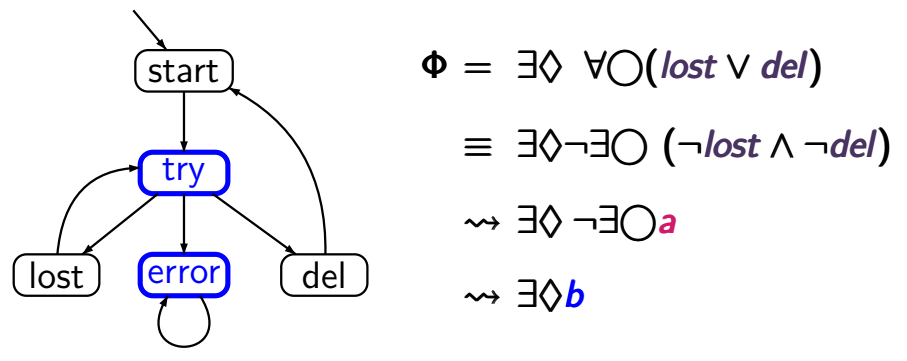

 $f$ air =  $\Box \Diamond \exists \Diamond$  *del*  $\leadsto \Box \Diamond c$  where  $Sat(c) = S \setminus \{error\}$  $Sat<sub>fair</sub>(¬∃(>)*a*) = {try, error} = Sat(*b*)$  $Sat_{fair}(\exists \Diamond b)$  =  $Sat(\exists \Diamond \boxed{(b \land a_{fair})})$ 

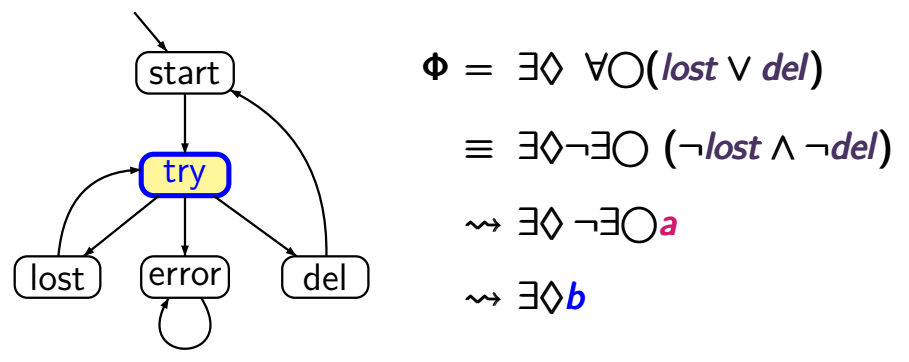

 $f$ air =  $\Box \Diamond \exists \Diamond$  *del*  $\leadsto \Box \Diamond c$  where  $Sat(c) = S \setminus \{error\}$  $Sat<sub>fair</sub>(¬∃(>)*a*) = {try, error} = Sat(*b*)$  $Sat_{fair}(\exists \Diamond b)$  =  $Sat(\exists \Diamond \boxed{(b \land a_{fair})})$ 

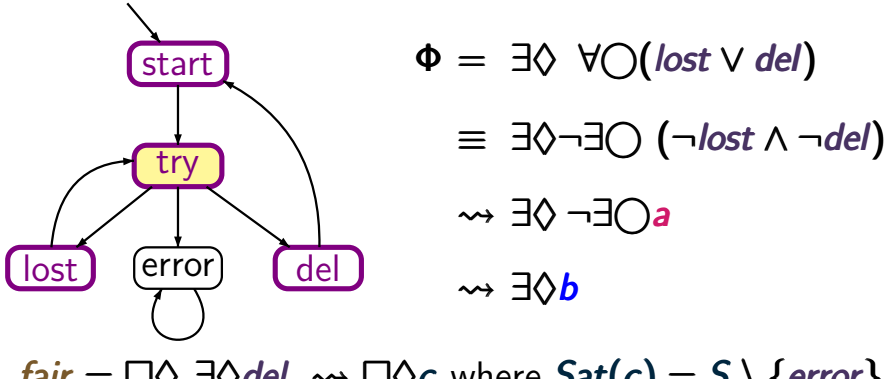

 $f$ air =  $\Box \Diamond \exists \Diamond$  *del*  $\leadsto \Box \Diamond c$  where  $Sat(c) = S \setminus \{error\}$  $Sat<sub>fair</sub>(¬∃(>)*a*) = {try, error} = Sat(*b*)$  $Sat_{fair}(\exists \Diamond b)$  =  $Sat(\exists \Diamond \boxed{(b \land a_{fair})})$ = {*start*,*try*, *lost*, *del*}

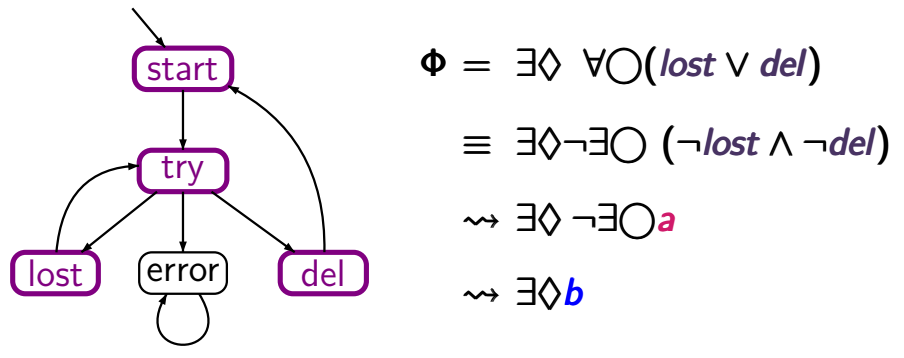

 $f$ air =  $\Box \Diamond \exists \Diamond$ *del*  $\leadsto \Box \Diamond c$  where  $Sat(c) = S \setminus \{error\}$  $Sat<sub>fair</sub>(¬∃(>)*a*) = {try, error} = Sat(*b*)$  $Sat_{fair}(\exists \Diamond b)$  =  $Sat(\exists \Diamond (b \land a_{fair}))$ = {*start*,*try*, *lost*, *del*}

#### **Correct or wrong? CORRECT OF WRONG CTLFAIR4.4-32**

$$
s \models_{\text{fair}} \forall \bigcirc a \text{ iff } s \models \forall \bigcirc (a \land a_{\text{fair}})
$$

#### **Correct or wrong? CORRECT OF ALGO**

$$
s \models_{\textit{fair}} \forall \bigcirc a \text{ iff } s \models \forall \bigcirc (a \land a_{\textit{fair}})
$$

**wrong.**

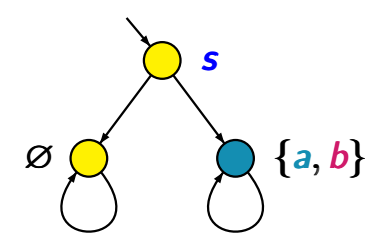

*fair* =  $\Box \Diamond b$ 

#### **Correct or wrong? CORRECT OF WRONG CTLFAIR4.4-32**

$$
s \models_{\text{fair}} \forall \bigcirc a \text{ iff } s \models \forall \bigcirc (a \land a_{\text{fair}})
$$

**wrong.**

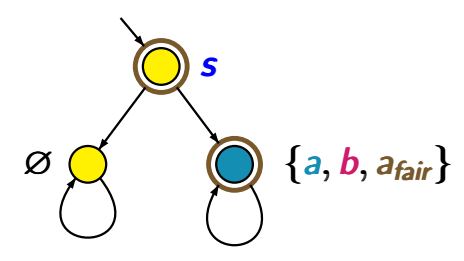

*fair* =  $\Box \Diamond b$
## **Correct or wrong?** CTLFAIR4.4-32

$$
s \models_{\textit{fair}} \forall \bigcirc a \text{ iff } s \models \forall \bigcirc (a \land a_{\textit{fair}})
$$

**wrong.**

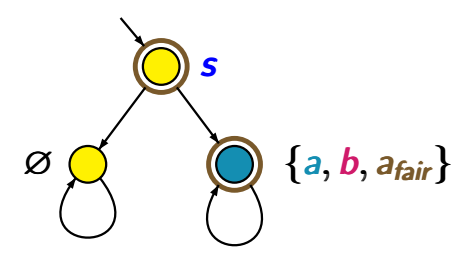

*fair* =  $\Box \Diamond b$ *s* |= ∀(*a* ∧ *afair*)

## **Correct or wrong? CORPER CTLFAIR4.4-32**

$$
s \models_{\textit{fair}} \forall \bigcirc a \text{ iff } s \models \forall \bigcirc (a \land a_{\textit{fair}})
$$

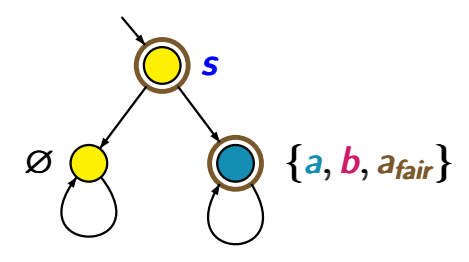

fair = 
$$
\Box \Diamond b
$$
  
s  $\not\models \forall \bigcirc (a \land a_{fair})$   
s  $\models$ fair  $\forall \bigcirc a$ 

# **Correct or wrong?** CTLFAIR4.4-32

$$
s \models_{\textit{fair}} \forall \bigcirc a \text{ iff } s \models \forall \bigcirc (a \land a_{\textit{fair}})
$$

**wrong.**

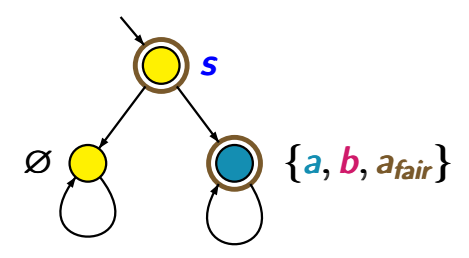

*fair* =  $\Box \Diamond b$ *s* ⊭ ∀○(*a* ∧ *afair*)  $s \models_{f \textsf{air}} \forall$ ○a

but correct is:

$$
s \models_{\textit{fair}} \forall \bigcirc a \text{ iff ?}
$$

# **Correct or wrong?** CTLFAIR4.4-32

$$
s \models_{\textit{fair}} \forall \bigcirc a \text{ iff } s \models \forall \bigcirc (a \land a_{\textit{fair}})
$$

**wrong.**

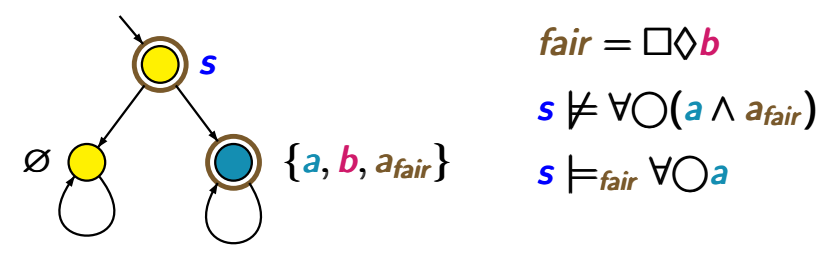

but correct is:

$$
s \models_{\textit{fair}} \forall \bigcirc a \text{ iff } s \models \forall \bigcirc (a_{\textit{fair}} \rightarrow a)
$$

## **Correct or wrong? CORPER CTLFAIR4.4-32b**

$$
s \models_{\textit{fair}} \forall \Box a \text{ iff } s \models \forall \Box (a_{\textit{fair}} \rightarrow a)
$$

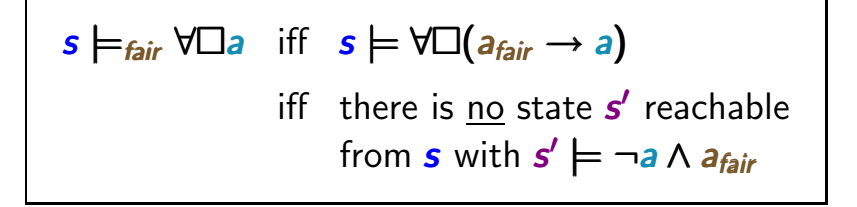

$$
s \models_{\text{fair}} \forall \Box a \text{ iff } s \models \forall \Box (a_{\text{fair}} \rightarrow a)
$$
  
iff there is no state  $s'$  reachable  
from  $s$  with  $s' \models \neg a \land a_{\text{fair}}$ 

$$
s \models_{\text{fair}} \forall \Box a \text{ iff } s \models \forall \Box (a_{\text{fair}} \rightarrow a)
$$
  
iff there is no state  $s'$  reachable  
from  $s$  with  $s' \models \neg a \land a_{\text{fair}}$ 

*s* |=*fair fair* ∀*a*

$$
s \models_{\text{fair}} \forall \Box a \text{ iff } s \models \forall \Box (a_{\text{fair}} \rightarrow a)
$$
  
iff there is no state  $s'$  reachable  
from  $s$  with  $s' \models \neg a \land a_{\text{fair}}$ 

$$
s \models_{\textit{fair}} \forall \Box a \text{ iff } s \models_{\textit{fair}} \neg \exists \Diamond \neg a
$$

$$
s \models_{\text{fair}} \forall \Box a \text{ iff } s \models \forall \Box (a_{\text{fair}} \rightarrow a)
$$
  
iff there is no state  $s'$  reachable  
from  $s$  with  $s' \models \neg a \land a_{\text{fair}}$ 

$$
s \models_{\text{fair}} \forall \Box a \text{ iff } s \models_{\text{fair}} \neg \exists \Diamond \neg a
$$
\n
$$
\text{iff } s \not\models_{\text{fair}} \exists \Diamond \neg a
$$

$$
s \models_{\text{fair}} \forall \Box a \text{ iff } s \models \forall \Box (a_{\text{fair}} \rightarrow a)
$$
  
iff there is no state  $s'$  reachable  
from  $s$  with  $s' \models \neg a \land a_{\text{fair}}$ 

$$
s \models_{\text{fair}} \forall \Box a \text{ iff } s \models_{\text{fair}} \neg \exists \Diamond \neg a
$$
  
iff  $s \not\models_{\text{fair}} \exists \Diamond \neg a$   
iff  $s \not\models \exists \Diamond (\neg a \land a_{\text{fair}})$ 

$$
s \models_{\text{fair}} \forall \Box a \text{ iff } s \models \forall \Box (a_{\text{fair}} \rightarrow a)
$$
  
iff there is no state  $s'$  reachable  
from  $s$  with  $s' \models \neg a \land a_{\text{fair}}$ 

$$
s \models_{\text{fair}} \forall \Box a \text{ iff } s \models_{\text{fair}} \neg \exists \Diamond \neg a
$$
\n
$$
\text{iff } s \not\models_{\text{fair}} \exists \Diamond \neg a
$$
\n
$$
\text{iff } s \not\models \exists \Diamond (\neg a \land a_{\text{fair}})
$$
\n
$$
\text{iff } s \models \neg \exists \Diamond (\neg a \land a_{\text{fair}})
$$

$$
s \models_{\text{fair}} \forall \Box a \text{ iff } s \models \forall \Box (a_{\text{fair}} \rightarrow a)
$$
  
iff there is no state  $s'$  reachable  
from  $s$  with  $s' \models \neg a \land a_{\text{fair}}$ 

*s* |=*fair fair* ∀*a* iff *s* |=*fair* ¬∃♦¬*a* iff *s* |=*fair* ∃♦¬*a* iff *s* | = ∃♦(¬*a* ∧ *afair fair*) iff  $s \models \neg \exists \Diamond (\neg a \land a_{fair}) \equiv \forall \Box (a_{fair} \rightarrow a)$ 

# **Summary** ctlfair4.4-32a

We just saw:

$$
s \models_{\text{fair}} \forall \bigcirc a \text{ iff } s \models \forall \bigcirc (a_{\text{fair}} \rightarrow a)
$$
  

$$
s \models_{\text{fair}} \forall \Box a \text{ iff } s \models \forall \Box (a_{\text{fair}} \rightarrow a)
$$

# **Correct or wrong? CORRECT OF WRONG CTLFAIR4.4-32A**

We just saw:

$$
s \models_{\text{fair}} \forall \bigcirc a \text{ iff } s \models \forall \bigcirc (a_{\text{fair}} \rightarrow a)
$$
  

$$
s \models_{\text{fair}} \forall \Box a \text{ iff } s \models \forall \Box (a_{\text{fair}} \rightarrow a)
$$

Is the following statement correct **?**

$$
s \models_{\textit{fair}} \forall (b \cup a) \text{ iff } s \models \forall (b \cup (a_{\textit{fair}} \rightarrow a))
$$

# **Correct or wrong?** CTLFAIR4.4-32A

We just saw:

$$
s \models_{\text{fair}} \forall \bigcirc a \text{ iff } s \models \forall \bigcirc (a_{\text{fair}} \rightarrow a)
$$
  

$$
s \models_{\text{fair}} \forall \Box a \text{ iff } s \models \forall \Box (a_{\text{fair}} \rightarrow a)
$$

Is the following statement correct **?**

$$
s \models_{\textit{fair}} \forall (b \cup a) \text{ iff } s \models \forall (b \cup (a_{\textit{fair}} \rightarrow a))
$$

*s*  $\models$ *fair* ∃○∃♦*a* iff *s*  $\models$  ∃○( (∃♦*a*) ∧ *a<sub>fair</sub>*)  $\mid$ 

## **Correct or wrong? CORRECT OF ALGO**

$$
s \models_{\text{fair}} \exists \bigcirc \exists \Diamond a \text{ iff } s \models \exists \bigcirc (\exists \Diamond a) \land a_{\text{fair}})
$$

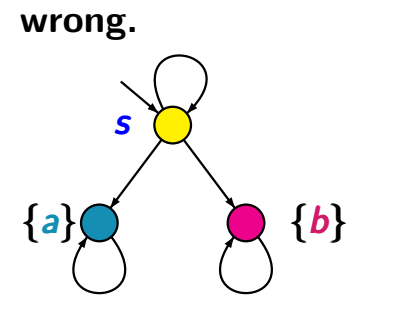

*fair* =  $\Box \Diamond b$ 

## **Correct or wrong? CORRECT OF ALGO**

$$
s \models_{\text{fair}} \exists \bigcirc \exists \Diamond a \text{ iff } s \models \exists \bigcirc (\exists \Diamond a) \land a_{\text{fair}})
$$

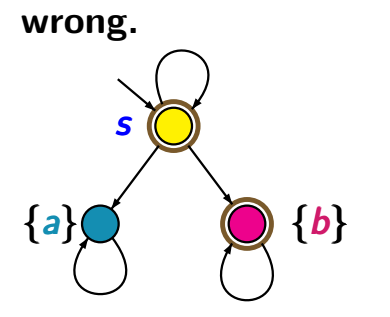

*fair* =  $\Box \Diamond b$ 

## **Correct or wrong? CORRECT OF WRONG CTLFAIR4.4-33**

$$
s \models_{\text{fair}} \exists \bigcirc \exists \Diamond a \text{ iff } s \models \exists \bigcirc (\exists \Diamond a) \land a_{\text{fair}})
$$

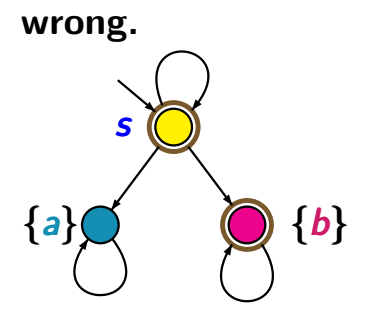

*fair* =  $\Box \Diamond b$ *s*  $\models \exists \bigcirc ( (\exists \Diamond a) \land a_{fair})$ 

## **Correct or wrong? CORRECT OF WRONG CTLFAIR4.4-33**

$$
s \models_{\text{fair}} \exists \bigcirc \exists \Diamond a \text{ iff } s \models \exists \bigcirc (\exists \Diamond a) \land a_{\text{fair}})
$$

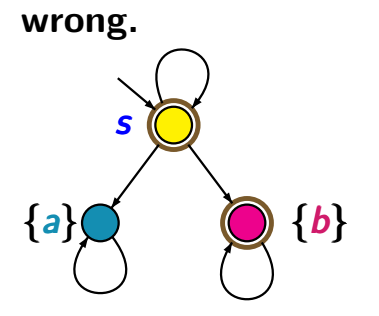

*fair* = 
$$
\Box \Diamond b
$$
  
*s* |=  $\exists \bigcirc (\exists \Diamond a) \land a_{fair}$   
regard *s* → *s*

## **Correct or wrong?** CTLFAIR4.4-33

$$
s \models_{\text{fair}} \exists \bigcirc \exists \Diamond a \text{ iff } s \models \exists \bigcirc (\exists \Diamond a) \land a_{\text{fair}})
$$

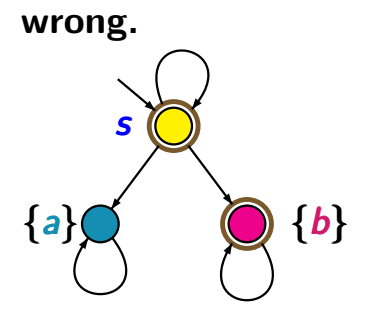

*fair* =  $\Box \Diamond b$ *s*  $\models \exists \bigcirc ( (\exists \Diamond a) \land a_{fair})$ regard *s* → *s s* |=*fair fair* ∃∃♦*a*

# **Correct or wrong? CORPER CORPORATE CTLFAIR4.4-33**

$$
s \models_{\text{fair}} \exists \bigcirc \exists \Diamond a \text{ iff } s \models \exists \bigcirc (\exists \Diamond a) \land a_{\text{fair}})
$$

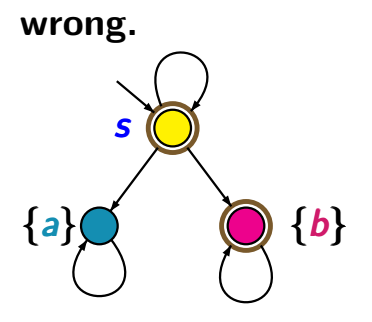

*fair* =  $\Box \Diamond b$ *s*  $\models \exists \bigcap (\exists \Diamond a) \land a_{\text{fair}}\big)$ regard *s* → *s s* |=*fair fair* ∃∃♦*a*  $(note$   $Sat<sub>fair</sub>(\exists \diamondsuit a) = \varnothing)$ 

$$
s \models_{\text{fair}} \exists \bigcirc \exists \Diamond a \text{ iff } s \models \exists \bigcirc (\exists \Diamond a) \land a_{\text{fair}})
$$

$$
s \models_{\text{fair}} \exists (a \mathsf{W} c) \text{ iff } s \models \exists (a \mathsf{W}(c \land a_{\text{fair}}))
$$

remind:  $W =$  weak until

$$
s \models_{\text{fair}} \exists \bigcirc \exists \Diamond a \text{ iff } s \models \exists \bigcirc (\exists \Diamond a) \land a_{\text{fair}})
$$

$$
s \models_{\text{fair}} \exists (a \mathsf{W} c) \text{ iff } s \models \exists (a \mathsf{W}(c \land a_{\text{fair}}))
$$

remind:  $W =$  weak until

$$
s \models_{\text{fair}} \exists \bigcirc \exists \Diamond a \text{ iff } s \models \exists \bigcirc (\exists \Diamond a) \land a_{\text{fair}})
$$

$$
s \models_{\text{fair}} \exists (a \vee c) \text{ iff } s \models \exists (a \vee (c \wedge a_{\text{fair}}))
$$

remind:  $W =$  weak until

$$
\textit{fair} = \square \lozenge b
$$

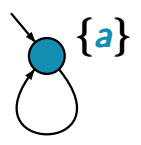

$$
s \models_{\text{fair}} \exists \bigcirc \exists \Diamond a \text{ iff } s \models \exists \bigcirc (\exists \Diamond a) \land a_{\text{fair}})
$$

$$
s \models_{\text{fair}} \exists (a \mathsf{W} c) \text{ iff } s \models \exists (a \mathsf{W}(c \land a_{\text{fair}}))
$$

remind:  $W =$  weak until

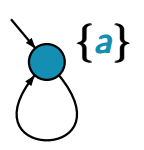

$$
fair = \Box \Diamond b
$$
  

$$
s \models \exists (a \, \mathsf{W}(c \land a_{fair}))
$$

$$
s \models_{\text{fair}} \exists \bigcirc \exists \Diamond a \text{ iff } s \models \exists \bigcirc (\exists \Diamond a) \land a_{\text{fair}})
$$

$$
s \models_{\text{fair}} \exists (a \mathsf{W} c) \text{ iff } s \models \exists (a \mathsf{W}(c \land a_{\text{fair}}))
$$

remind:  $W =$  weak until

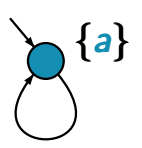

fair = □♦  
\ns |= △(a W(c ∧ a<sub>fair</sub>))  
\ns 
$$
\nvdash_{fair}
$$
 ∃(a W c)

# **Summary: fairness in CTL** CTLFAIR4.4-34

**CTL** fairness assumptions: formulas similar to **LTL**

e.g., 
$$
fair = \bigwedge_{1 \leq i \leq k} (\Box \Diamond \Psi_i \rightarrow \Box \Diamond \Phi_i)
$$

**CTL** fairness assumptions: formulas similar to **LTL**  $e.g., f$ *air* =  $\bigwedge (\Box \Diamond \Psi_i \rightarrow \Box \Diamond \Phi_i)$ 1≤*i*≤*k* 1≤*i*≤*k* **CTL** satisfaction relation with fairness:  $s \models_{\text{fair}} \exists \varphi$  iff there exists  $\pi \in \text{Paths}(s)$  with  $\pi$   $\models$  *fair* and  $\pi$   $\models$  *fair*  $\varphi$ 

**CTL** fairness assumptions: formulas similar to **LTL**  $e.g., f$ *air* =  $\bigwedge (\Box \Diamond \Psi_i \rightarrow \Box \Diamond \Phi_i)$ 1≤*i*≤*k* 1≤*i*≤*k* **CTL** satisfaction relation with fairness:  $s \models_{\text{fair}} \exists \varphi$  iff there exists  $\pi \in \text{Paths}(s)$  with  $\pi$   $\models$  *fair* and  $\pi$   $\models$  *fair*  $\varphi$ 

model checking for **CTL** with fairness:

**CTL** fairness assumptions: formulas similar to **LTL**  $e.g., f$ *air* =  $\bigwedge (\Box \Diamond \Psi_i \rightarrow \Box \Diamond \Phi_i)$ 1≤*i*≤*k* 1≤*i*≤*k* **CTL** satisfaction relation with fairness:  $s \models_{\text{fair}} \exists \varphi$  iff there exists  $\pi \in \text{Paths}(s)$  with  $\pi$   $\models$  *fair* and  $\pi$   $\models$  *fair*  $\varphi$ 

model checking for **CTL** with fairness:

•  $\exists$  (),  $\exists$ **U**,  $\forall$  (),  $\forall$  $\square$  via **CTL** model checker

**CTL** fairness assumptions: formulas similar to **LTL**  $e.g., f$ *air* =  $\bigwedge (\Box \Diamond \Psi_i \rightarrow \Box \Diamond \Phi_i)$ 1≤*i*≤*k* 1≤*i*≤*k* **CTL** satisfaction relation with fairness:  $s \models_{\text{fair}} \exists \varphi$  iff there exists  $\pi \in \text{Paths}(s)$  with  $\pi$   $\models$  *fair* and  $\pi$   $\models$ *fair*  $\varphi$ 

model checking for **CTL** with fairness:

- $\exists$   $\cap$ ,  $\exists$ **U**,  $\forall$  $\cap$ ,  $\forall$  $\Box$  via **CTL** model checker
- analysis of **SCCs** for ∃□, ∀U

**CTL** fairness assumptions: formulas similar to **LTL**  $e.g., f$ *air* =  $\bigwedge (\Box \Diamond \Psi_i \rightarrow \Box \Diamond \Phi_i)$ 1≤*i*≤*k* 1≤*i*≤*k* **CTL** satisfaction relation with fairness:  $s \models_{\text{fair}} \exists \varphi$  iff there exists  $\pi \in \text{Paths}(s)$  with  $\pi$   $\models$  *fair* and  $\pi$   $\models$ *fair*  $\varphi$ 

model checking for **CTL** with fairness:

- $\exists$   $\cap$ ,  $\exists$ **U**,  $\forall$  $\cap$ ,  $\forall$  $\Box$  via **CTL** model checker
- analysis of **SCCs** for ∃□, ∀U
- complexity: O(*size*(T ) · |Φ| · |*fair*|)